# **JIHOČESKÁ UNIVERSITA V ČESKÝCH BUDĚJOVICÍCH ZEMĚDĚLSKÁ FAKULTA**

Katedra řízení

Studijní program: 6208 T Ekonomika a management Studijní obor: Obchodně podnikatelský obor

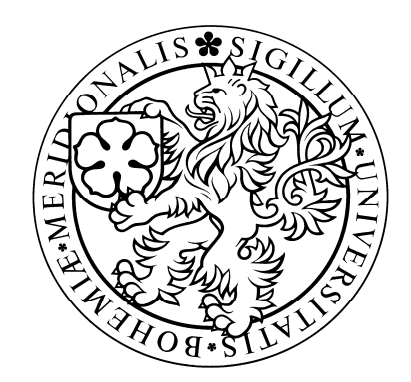

# **Diplomová práce na téma**

# **Využití simulační techniky**

# **v manažerském rozhodování**

vedoucí diplomové práce: autor: autor: Ing. Ludvík Friebel, Ph.D. Petr Baštář

2006

# **Jihočeská univerzita v Českých Budějovicích Zemědělská fakulta**

Katedra: aplikované matematiky a informatiky Akademický rok: 2003/04

# ZADÁNÍ DIPLOMOVÉ PRÁCE

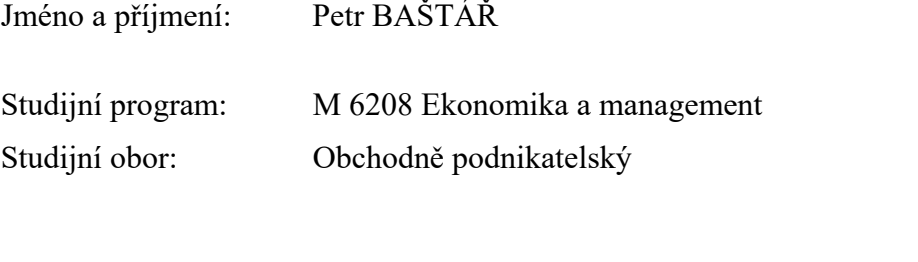

Název tématu: Využití simulační techniky v manažerském rozhodování

Zásady pro vypracování: (v zásadách pro vypracování uveďte cíl práce a metodický postup)

### Cíl práce:

Využití simulačních technik a porovnání stochastického a deterministického přístupu k řešení

- 1. Deterministické a stochastické modelování
- 2. Generátory náhodných čísel
- 3. Generování hodnot náhodné veličiny
- 4. Simulační metody
- 5. Software pro simulace
- 6. Aplikace
- 7. Zhodnocení a závěr

Rozsah grafických prací:

Rozsah průvodní zprávy: 40 – 50 stran

Přílohy:

Seznam odborné literatury:

DLOUHÝ, M.: Simulace pro ekonomy. VŠE Praha 2001 HURT, J.: Simulační metody. SPN Praha 1992 HUŠEK, R., LAUBER, J.: Simulační modely. SNTL Praha 1987 WALTER, J., LAUBER, J.: Simulační modely ekonomických procesů. SNTL Praha 1975 WINSTON, W.L.: Simulation modeling using @RISK. Duxbury Press 1996 http://www.palisade.com

Vedoucí diplomové práce: Ing. Ludvík Friebel

Konzultant:

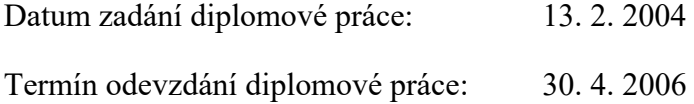

L.S.

doc. RNDr. Pavel Tlustý, CSc. prof. Ing. Jan Frelich, CSc. Vedoucí katedry Děkan

V Českých Budějovicích dne 13. února 2004

Prohlašuji, že jsem diplomovou práci na téma "Využití simulační techniky v manažerském rozhodování" vypracoval samostatně na základě vlastních zjištění a materiálů, které uvádím v přehledu literatury.

V Českých Budějovicích dne

Podpis

Tímto bych chtěl poděkovat Ing. Ludvíku Friebelovi, Ph.D. za cenné rady a připomínky při vypracování mé diplomové práce.

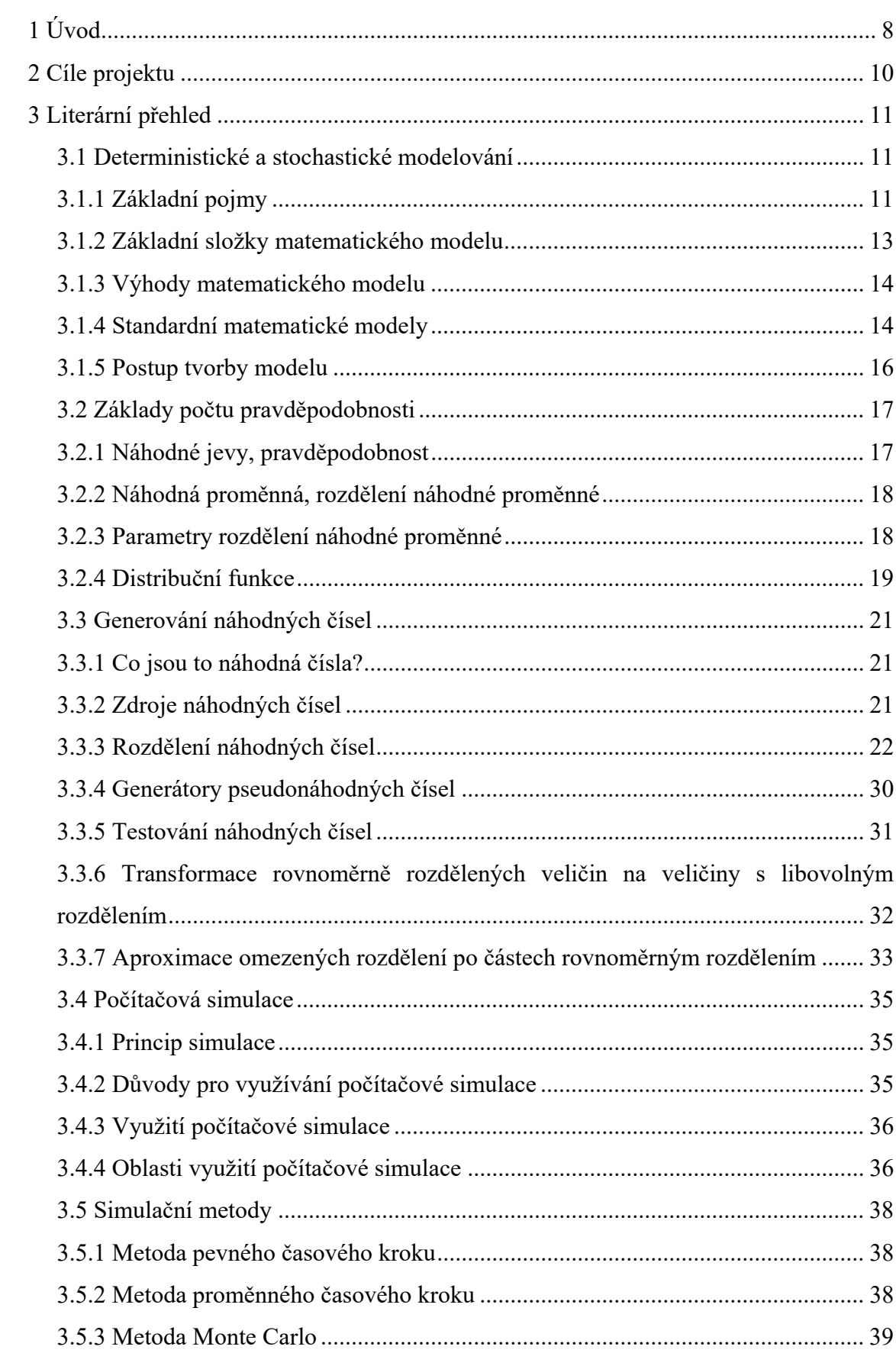

# Obsah

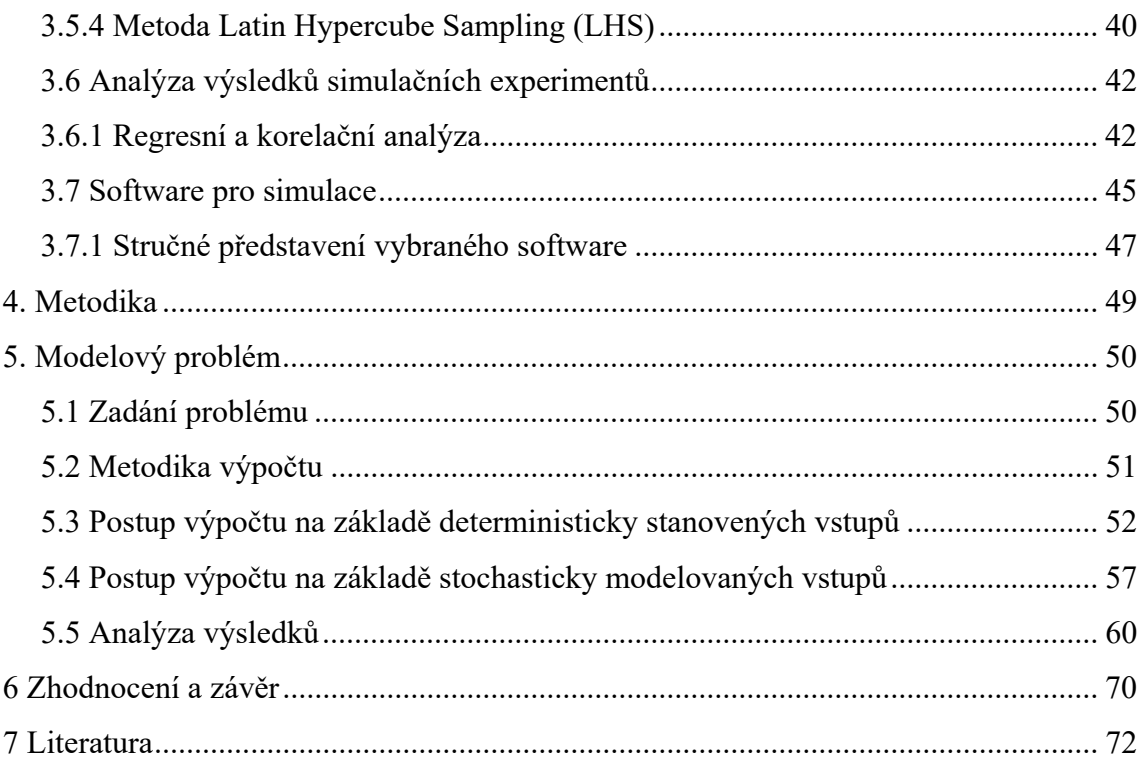

# **1. Úvod**

Z historického hlediska byl management považován za umění, manažer získával svoje schopnosti správně rozhodovat dlouhodobou praxí, zkušeností a talentem. Z toho důvodu byly v managementu vypracovány různé styly řízení pro různé typy organizací. Tyto styly jsou často založeny na tvořivosti, osobnosti, intuici, zkušenosti. Prostředí, v němž management působí, se v poslední době radikálně mění. Organizace se zvětšují, roste konkurence, vnitřní vztahy v organizaci i její okolí obsahují prvky nejistoty. Management se více soustřeďuje na systematický a analytický přístup k rozhodování.

Dnes je zřejmé, že rozhodování v současnosti je mnohem komplikovanější a složitější proces, než tomu bylo dříve. Počet alternativ možných řešení, které nabízejí rozvíjející se informační systémy, je zpravidla značný. Jejich výběr již nelze provádět intuitivně, je třeba použít exaktní metody výběru, ověřit riziko rozhodnutí, organizovat implementaci alternativy řešení ve velmi složitých podmínkách trhu. Rozhodování probíhá za nejistoty, přičemž manažer nemá k dispozici všechny potřebné informace o současném a zejména o budoucím chování svého okolí. Cena, kterou organizace zaplatí za nesprávné rozhodnutí svého managementu, je značně vysoká v důsledku mnohostranného propojení organizace se svým okolím.

Exaktní metody a přístupy, které využívá soudobý management pro podporu rozhodování, jsou soustředěny ve vědní disciplině, která se nazývá Management Science.

Existuje několik definic Management Science. Uvedu dvě klasické definice:

a) Churchman, C., Ackoff, R., Arnoff, E.: "Management Science je aplikace vědeckých metod, technik a prostředků při řízení operací v systému s cílem optimálního řešení problémů v systému".

b) The Commitee on Operation Research of the National Research Council in Great Britain: " Management Science je aplikace vědeckých metod při analýze operací ve velkých, komplexních organizacích a institucích".

Subjektivní přístup manažera k rozhodování je založen na vlastní zkušenosti a intuici, kdy se obtížně řeší situace s nimiž se v minulosti nesetkal, anebo na cizí zkušenosti, kdy jde o kopírování jednání jiných subjektů. Protože se při tomto přístupu vychází z informací a postupů, které již byly ověřeny, nebo které lze snadno doplnit, mohou být rozhodnutí učiněna velmi rychle a operativně. Naproti tomu objektivní přístup k rozhodování vypracovává návrhy na základě analýzy dat o minulém dlouhodobém vývoji systému. Jde o rozbor soustavných záznamů o jevech a událostech a proto je celý postup velmi zdlouhavý, pracný a časově náročný. Nelze předem ověřit správnost návrhu, a proto je zde značné riziko omylu. Vědecký přístup kombinuje oba předchozí postupy a pomocí metod modelování a simulace přináší přesnější, rychlejší a přehlednější podklady pro rozhodování.

Použití modelové a výpočetní simulační techniky umožňuje studium složitých jevů reálného světa na zjednodušených a účelově konstruovaných modelech. Model má objasnit situaci, nejen ji pouze popsat. V konečné úpravě představují modely schéma, které popisuje daný systém, analyzuje jej a poznává jeho chování.

# **2. Cíle projektu**

.

Cílem této diplomové práce je představit princip modelování a simulace pomocí výpočetní techniky a ukázat, jak můžeme tyto nástroje použít pro podporu rozhodování.

- 1. Představit základy modelování, generování náhodných čísel, simulačních metod a simulační software.
- 2. Porovnat deterministický a stochastický přístup k řešení problému.
- 3. Aplikovat počítačovou simulaci při řešení problému.
- 4. Rozbor a analýza simulačních výsledků.

# **3 Literární přehled**

# **3.1 Deterministické a stochastické modelování**

# **3.1.1 Základní pojmy**

#### **Systém**

Systém chápeme jako soubor prvků, mezi kterými jsou definovány určité vztahy (např. rodina, podnik, výroba). Rozdíl mezisystémy deterministickýmia stochastickými spočívá v tom, že v stochastických systémech neexistuje na rozdíl od deterministických systémů jednoznačná a strohá závislost jednotlivých prvků. Procesy, které v takových systémech probíhají, mají proto pravděpodobnostní charakter. Naopak v deterministických systémech každému konkrétnímu vstupu odpovídají jednoznačně definovatelné výstupy a zároveň je jasné, co je příčinou a co je následkem. [6]

#### **Model**

Model je záměrně zjednodušený obraz reality. V nejširším pojetí to může být např. metodologický nástroj - dílenský výkres, schéma obvodu, mapa terénu, atd. V užším pojetí např. matematické modely - striktně matematicky specifikovaný systém na určité úrovni abstrakce. [6]

### **Modelování**

Modelováním se rozumí získávání informací o jednom systému prostřednictvím jiného systému - modelu. Cílem modelu je určení, jak jedna nebo více změn ovlivní systém nebo některé jeho aspekty. Modelování se uplatňuje zvláště při analýze složitých systémů, jejichž charakteristickými rysy jsou rozsáhlost, neúplnost informací a kvalitativní charakter parametru. [6]

Kune, Vavroch, Franta v [6] dále klasifikují modely na:

- 1) Modely statické. Model zobrazuje a analyzuje systém bez zřetele k jeho časovému vývoji. Zobrazení se týká zpravidla určitého časového intervalu (týden, měsíc, rok, apod.).
- 2) Modely dynamické. Model zobrazuje a analyzuje systém v průběhu času. Zobrazení může být typu "ex post" nebo "ex ante" a respektovat krátký či delší časový horizont.
- 3) Modely dynamizované. Zpravidla se jedná o vyjádření časového prvku ve statickém modelu pomocí speciálních modelových technik. Dynamizované modely se používají v případě, kdy odpovídající dynamický model je velmi složitý nebo jej nedovedeme soudobými modelovými technikami spolehlivě konstruovat.
- 4) Modely deterministické. Všechny proměnné, konstanty a funkce v modelu jsou deterministické (nenáhodné) veličiny nebo funkce.
- 5) Modely stochastické. Alespoň jedna proměnná, konstanta nebo funkce v modelu je náhodná veličina nebo náhodná funkce.
- 6) Fuzzy modely. Některé proměnné, konstanty nebo funkce jsou fuzzy veličiny, nebo fuzzy funkce.

Churchman, C.,W. v [1] uvádí, že v management Science se používají všechny uvedené typy modelů. Modely normativní převažují v oblasti operativního řízení, modely deskriptivní jsou nejčastěji používány v oblasti vrcholového managementu strategickém plánování. Modely statické, dynamické, deterministické a stochastické se používají ve všech oblastech managementu. Podle povahy problému se modely v management science používají individuálně nebo v kombinacích. Pro řešení známých problémů lze použít tzv. standardní modely. Pro řešení nových problémů je třeba konstruovat nové modely.

# **3.1.2 Základní složky matematického modelu**

V každém matematickém modelu můžeme dle [6] rozlišit tři základní skupiny objektů, ze kterých se model skládá. Jsou to:

- Proměnné a konstanty.
- Matematické struktury (omezující podmínky).
- Řešení.

Klasifikace řešení matematického modelu [6]:

- 1) Přípustné řešení, nepřípustné řešení řešení vyhovuje, řešení nevyhovuje omezujícím podmínkám.
- 2) Maximální řešení, minimální řešení řešení splňuje maximalizační nebo minimalizační cílovou podmínku.
- 3) Optimální řešení řešení vyhovuje nejlépe požadovanému cíli podle představ a požadavků manažera (tj. nemusí být nutně maximální či minimální).
- 4) Výsledné řešení řešení, které může být vybráno jako optimální. Výsledných řešení může být k disposici konečně nebo i nekonečně mnoho. Z množiny výsledných řešení vybírá manažer řešení pro praxi nejvhodnější (optimální).
- 5) Alternativní řešení řešení, které je podle předem zadaných kriterií rovnocenné s jiným řešením.
- 6) Aproximativní řešení řešení vyhovuje omezujícím podmínkám přibližně nebo se k cíli pouze přibližuje.

# **3.1.3 Výhody matematického modelu**

výčet dle Huška, Laubera, [12]:

- 1) Úspora času. Operace probíhající v reálném čase po dlouhou dobu mohou být simulovány pomocí modelu během několika minut.
- 2) Jednodušší manipulace s modelem než s realitou.
- 3) Cena za chybné rozhodnutí při práci s modelem je nepatrná ve srovnání s chybou v reálném systému.
- 4) Možnost kalkulace rizika spojeného s přijetím rozhodnutí.
- 5) Cena za analýzu chování systému pomocí modelu je mnohem menší než cena za analýzu reálného systému.
- 6) Modelováním se uživatel učí.
- 7) Možnost analýzy a posouzení velkého množství alternativ řešení.

# **3.1.4 Standardní matematické modely**

Metody Management Science se dle Churchmana [1] rozvíjejí od r. 1945. Za poměrně dlouhou dobu jejich existence bylo provedeno mnoho aplikací. Některé z metod jsou dnes již považovány za standardní. Každá standardní metoda odpovídá určitým typům manažerských problémů. Přehled těchto standardních manažerských problémů řešených s podporou Management Science uvádí Churchman v [1]:

- Alokační problémy (Allocation problems): např. je třeba splnit určité aktivity, kdy existuje více různých způsobů, jak tyto aktivity splnit; zdroje a výrobní postupy jsou omezeny. Cílem je nejlepší využití zdrojů.
- Chování v konkurenčním prostředí (Competitive situations). Situace podobná hře, v níž se každá strana snaží zvítězit.
- Distribuční problémy (Distribution problems). Rozmístění zdrojů, objektů. Přiřazení pracovníků. Dopravní problémy.
- Zásoby a sklady (Inventory control). Stanovení výše zásob, finančních a lidských zdrojů v podniku v krátkodobém i dlouhodobém časovém horizontu.
- Prognózování, předvídání, plánování (Predicting the behaviour of a system). Popis budoucího vývoje systému při respektování očekávaných změn uvnitř i vně systému.
- Síťové problémy a logistické řízení (Network problems). Řízení toků komodit, zdrojů, financí, informací mezi výrobními a společenskými objekty.
- Problémy front (Waiting line problems). Systému hromadné obsluhy. Řízení systému s čekáním, frontami, obsluhou klientů. Organizace služeb, výrobních operací, obchodních činností, opravárenství, servisy, letiště, apod.
- Údržba, obnova a spolehlivost (Maintenance, renewal, reliability). Strategie údržby, obnovy a spolehlivost u výrobních i veřejně právních zařízení. Řízení investic. Organizace kapitálového trhu.
- Personální řízení (Personal Management). Výběr a prověřování pracovníků. Systémová analýza kvalifikačních zdrojů. Permanentní vzdělávání a proškolování.
- Řízení administrativy(Administrative Control). Optimalizace místní, regionální, státní správy. Řízení podnikové administrativy.

Přehled standardních matematických modelů a modelových technik uvádí Churchman v [1]:

- Matematické programování (Mathematical programming).
- Dynamické programování (Dynamic programming).
- Modely hromadné obsluhy (Waiting/queuing models).
- Modely zásob (Inventory models).
- Modely obnovy (Renewal models).
- Markovovy řetězce (Markov chains).
- Síťové modely (Network models).
- Heuristické/Stochastické programování (Heuristic/Stochastic programming).
- Simulační modely (Simulation models).
- Metody větví a hranic (Branch and bound).
- Rozhodovací modely (Decision models, Decision tables/trees ).
- Modely teorie her (Game theory).
- Systémy pro podporu rozhodování (Decision support systems).
- Expertní systémy (Expert systems).

# **3.1.5 Postup tvorby modelu**

Kune, Vavroch, Franta v [6] rozdělují postup tvorby modelu do sedmi kroků:

### 1. Identifikace problému z hlediska matematického modelování

- Rozhodnutí, zda se jedná o problém standardní, již řešený a volba standardního modelu.
- Rozhodnutí, zda se jedná o nový, dosud neznámý problém. Rozhodnutí zda použijeme upravený standardní model nebo vytvoříme model nový.
- Rozhodnutí, zda model bude statický, dynamický, dynamizovaný, deterministický, stochastický. Zda bude deskriptivní, nebo normativní. Zda systém bude modelován jedním modelem či více modely a jak budou vzájemně uspořádány (propojeny).
- Předběžný výpočet nákladů, odhad doby trvání projektu.
- Získání konkrétních podrobných informací o studovaném systému.

### 2. Konstrukce modelu

- Organizace dat.
- Formulace modelu.
- Programování modelu.
- Validita modelu.

### 3. Výpočet řešení modelu

- Volba algoritmu řešení.
- Výběr variant řešení.

### 4. Experimentování s vybraným řešením

- "What-if" analýza, "Goal seeking".
- Scénáře.

### 6.Výběr optimálního řešení

#### 7. Implementace

- Monitoring implementace.
- Sledování zpětné vazby.
- Úpravy modelu a nová implementace.

# **3.2 Základy počtu pravděpodobnosti**

#### **3.2.1 Náhodné jevy, pravděpodobnost**

Dle Hendla [10] vede náhodnost k tomu, že zkoumané jevy se za daných podmínek mohou nebo nemusí vyskytnout. Určitý fenomén považujeme za náhodný, jestliže jeho výskyt je nejistý, ale zároveň pozorujeme v dlouhé řadě situací určitou pravidelnost v rozdělení jeho výskytu.

Hendl v [10] uvádí statistickou definici pravděpodobnosti:

Mluvíme o náhodném pokusu, jestliže při pokusu lze dostat různé možné výsledky a přitom:

- 1. Nelze předem určit, který z těchto výsledků získáme.
- 2. Pokus lze libovolně často opakovat, aniž se jednotlivá opakování vzájemně ovlivňují.

Množina všech možných výsledků náhodného pokusu tvoří prostor náhodných výsledků (*E*). Vymezená množina výsledků je náhodný jev. Všechny možné náhodné jevy tvoří pole jevů.

 Pravděpodobnost náhodného jevu *A* je číslo *P*(*A*), k němuž se blíží relativní četnost jevu *A*, jestliže pokus dostatečně dlouho opakujeme. Jestliže jsme provedli *n* pokusů a v *m* z nich nastal jev *A* pak názorně vyjádřena v [10]:

$$
\lim_{n \to \infty} \frac{m}{n} = P(A) \tag{1}
$$

 Pravděpodobnost náhodného jevu je tedy číslo mezi 0 a 1, které popisuje relativní četnost, s jakou se jev vyskytne ve velmi dlouhé řadě opakování situace, kdy tento jev může nastat.

Pravděpodobnost má tyto základní vlastnosti:

1. Pravděpodobnost jevu, který je jistý, se rovná 1.

2. Pravděpodobnost jevu nemožného je rovna 0.

3. Lze-li náhodný jev rozložit na několik vzájemně se vylučujících jevů, pak se jeho pravděpodobnost rovná součtu pravděpodobností těchto jevů.

### **3.2.2 Náhodná proměnná, rozdělení náhodné proměnné**

Předpis, který přiřazuje každému výsledku náhodného pokusu určité číslo, se nazývá náhodná proměnná, viz [10]. Náhodné proměnné se značí velkými písmeny, např. A, B, X, jejich jednotlivé realizace buď čísly (konkrétní výsledky), nebo malými písmeny (obecně). Pravděpodobnosti, s kterými náhodná proměnná nabývá určité hodnoty nebo je obsažena v určitých intervalech hodnot, nazýváme pravděpodobnostní rozdělení (nebo jen rozdělení) náhodné proměnné.

Náhodné proměnné dělíme na diskrétní a spojité, viz [10]. Diskrétní proměnné nabývají konečného počtu navzájem izolovaných hodnot – příkladem je hod kostkou. Diskrétní náhodná proměnná *X* nabývá hodnot *x1*, *x2*, ... , *xm* s pravděpodobnostmi *p1*, *p2*, ... , *pm*, přičemž platí, že součet všech *pi* se rovná jedné.

Některé diskrétní náhodné proměnné mohou teoreticky nabývat nekonečně mnoha hodnot, přesněji řečeno tolika, kolik je přirozených čísel. Příkladem je počet nehod za rok v dané oblasti.

Spojitá náhodná proměnná mohou teoreticky nabývat libovolných hodnot z určitého intervalu reálných čísel.. Například všechna měření délky, váhy a času.

#### **3.2.3 Parametry rozdělení náhodné proměnné**

Dle Hendla [9] je pravděpodobnostní chování náhodné proměnné popsáno zákonem rozdělení. Někdy však jako charakteristiku chování náhodné proměnné postačuje uvést tzv. parametry rozdělení. Parametrů lze navrhnout mnoho, zde zavedu pouze parametry  $\mu$ ,  $\sigma$ ,  $\sigma^2$ .

Očekávaná střední hodnota diskrétní náhodné proměnné *X*, kterou označujeme E(*X*) nebo  $\mu$ , je součet součinů jednotlivých hodnot  $x_i$  a příslušných pravděpodobností  $p_i$ 

$$
E(X) = \mu = \sum_{i=1}^{m} x_i p_i
$$
 [2]

Rozptyl, který značíme  $Var(X)$  nebo  $\sigma^2$ , popisuje stupeň rozptýlenosti hodnot náhodné proměnné od její očekávané hodnoty

$$
\text{Var}(X) = \sigma^2 = E(X - E(X))^2 = \sum_{i=1}^{m} (x_i - E(X))^2 p_i = \sum_{i=1}^{m} (x_i - \mu)^2 p_i
$$
 [3]

Směrodatná odchylka  $\sigma$  se spočítá jako druhá odmocnina z rozptylu.

### **3.2.4 Distribuční funkce**

Z teoretického hlediska nejúplnější popis pravděpodobnostního chování diskrétní nebo spojité náhodné proměnné *X* představuje distribuční funkce *F*(*x*), viz. [9]. Distribuční funkce je pravděpodobnost, že náhodná proměnná *X* nabude určité hodnoty *x* nebo hodnoty menší, tedy

$$
F(x) = P(X \le x) \tag{4}
$$

Distribuční funkce je definována pro všechna reálná čísla *x*. Důležité vlastnosti:

- 1.  $0 \leq F(x) \leq 1$ ;
- 2. když  $x \rightarrow -\infty$ , pak  $F(x)=0$ ;
- 3. když  $x \rightarrow +\infty$ , pak  $F(x)=1$ ;
- 4. *F*(*x*) je funkce neklesající;
- 5. *F*(*x*) nemusí být spojitá.

Pro počítání pravděpodobností platí vzorce:

$$
P(x_1 < X \leq x_2) = F(x_2) - F(x_1) \tag{5}
$$

$$
P(X > x) = 1 - F(x) \tag{6}
$$

Má-li *F*(*x*) pro všechna *x* derivaci, potom, dle Hendla [10], nazýváme tuto derivaci hustotou pravděpodobnosti neboli frekvenční funkcí *f*(*x*) náhodné proměnné *X.* Můžeme ji interpretovat jako přibližnou pravděpodobnost, že hodnota náhodné proměnné bude ležet v intervalu jednotkové délky kolem hodnoty *x.* 

Vlastnosti frekvenční funkce *f*(*x*):

$$
P(x_1 \le X \le x_2) = \int_{x_1}^{x_2} f(x) dx
$$
 [7]

$$
\int_{-\infty_1}^{+\infty_2} f(x)dx = 1
$$
 [8]

$$
f(x) \text{ je} \ge 0 \text{ pro každé } x \tag{9}
$$

Distribuční funkce spojité náhodné proměnné, pokud existuje její hustota, se spočte pomocí integrace:

$$
F(x) = \int_{-\infty}^{x} f(z)dz
$$
 [10]

Hustota se pak využívá pro výpočet očekávané hodnoty a rozptylu následovně:

$$
E(x) = \int_{-\infty}^{\infty} x f(x) dx
$$
 [11]

$$
Var(x) = \int_{-\infty}^{\infty} (x - E(x))^2 f(x) dx
$$
 [12]

Kvantil *xp* s hladinou *p* spojité náhodné proměnné *X* s distribuční funkcí *F* je definován rovnicí

$$
F(x_p) = p. \tag{13}
$$

# **3.3 Generování náhodných čísel**

#### **3.3.1 Co jsou to náhodná čísla?**

Knuth [4] říká, že náhodné číslo je číslo generované postupem, jehož výstup je nepředvídatelný a postup generování nemůže být znovu přesně zopakován. Posloupnost náhodných čísel je posloupnost vzájemně nezávislých čísel s daným rozdělením a s danou pravděpodobností příslušnosti danému intervalu hodnot.

V přírodě se vyskytuje celá řada náhodných jevů s určitou pravděpodobností výskytu. Např. při házení mincí je pravděpodobnost že padne orel 50%. Tj. *P*(*orel*)=1/2, podobně *P*(*panna*)=1/2. Náhodné číslo od jedné do šesti získáme hodem kostkou, přičemž *P*(*1*)=P(*2*)= *P*(*3*)=P(*4*)= *P*(*5*)=P(*6*)=1/6. Obecně známým zdrojem náhodných čísel jsou tabulky náhodných čísel dostupné v učebnicích statistiky. V běžném životě získáváme náhodná čísla pomocí losování .

#### **3.3.2 Zdroje náhodných čísel**

Dle Naylora [8] lze pro generování primární posloupnosti náhodných čísel použít jednoho ze dvou základních typů generátorů - fyzikální generátor nebo generátor pseudonáhodných čísel. Při použití fyzikálních generátorů jsou náhodná čísla získávána na základě nějakého přírodního jevu s náhodným chováním. Pseudonáhodná čísla jsou generována počítačem podle speciálního algoritmu.

Pseudonáhodná čísla generujeme pomocí počítače, který je vypočítá podle přesně daných algoritmů. Získávají se tak, že číslo příští se vypočítá za pomoci určité aritmetické operace z čísla předchozího. Protože jde o výpočet, nikoliv o náhodu, lze čísla takto získaná označit pouze za čísla pseudonáhodná. Při vhodně zvolené aritmetické operaci se posloupnost vypočtených čísel po ověření testy náhodnosti jeví jako posloupnost náhodná.

Jako základ fyzikálního generátoru náhodných čísel lze použít téměř libovolný fyzikální princip který má náhodný charakter známých vlastností. Jako příklad lze uvést házení mincí nebo kostkou. K nejběžnějším v praxi používaným generátorům patří šumové generátory využívající vlastnosti polovodičového přechodu nebo kombinace radioaktivního zářiče a detektoru.

# **3.3.3 Rozdělení náhodných čísel**

Dle Kennedyho, Gentleho, [3] rozeznáváme diskrétní a spojitá rozdělení.

#### **A) Základní druhy diskrétních rozdělení:**

- 1.Alternativní;
- 2.Geometrické;
- 3.Pascalovo;
- 4.Binomické;
- 5.Poissonovo;
- 6.Hypergeometrické.

#### **1) Alternativní (Bernoulliovo) rozdělení**

Náhodný pokus má jen dva možné výsledky:

1. s pravděpodobností *p* … úspěch náh.veličina  $X = 1$ ; 2. s pravděpodobností 1- *p* = *q* … neúspěch náh.veličina *X* = 0.

Značení:  $X \sim \text{Alt}(p)$ ; Parametry:  $p \in (0, 1)$ ; Nosič:  $X \in \{0, 1\};$ Hustota:  $P[X = j] = p^{j}(1-p)^{1-j}$ , *j* ∈ {0, 1}; Střední hodnota: E(*X*) = *p;*  Rozptyl:  $Var(X) = p(1-p)$ .

#### **2) Geometrické rozdělení**

Náhodná veličina *X* představuje počet náhodných pokusů, které mají za výsledek nastoupení opačného jevu *Ā* před prvním výskytem jevu *A*.

Značení:  $X \sim \text{Geo}(p)$ ; Parametry:  $p \in (0, 1)$ ; Nosič:  $X \in \{0, 1, 2, \dots\};$ Hustota:  $P[X=j] = p(1-p)^j$ ,  $j = 0, 1, 2, ...$ ; Střední hodnota:  $E(X) = (1-p)/p$ ; Rozptyl:  $Var(X) = (1-p)/p^2$ .

#### **3) Pascalovo (negativní binomické) rozdělení**

Náhodná veličina *X* popisuje počet nastoupení jevu *Ā* předtím, než nastoupí *k*-krát jev A. Jde o součet *k* nezávislých geometrických rozdělení, pro *k*=1 je to geometrické rozdělení.

Značení:  $X \sim NB(n, p)$ ; Parametry:  $p \in (0, 1), n \in N$ ; Nosič:  $X \in \{0, 1, 2, \dots\};$ Hustota:  $P[X = j] = | \qquad |p_n(1-p)^j |$  $n + j$ *n*  $P[X = j] = {n+j-1 \choose p_n} p_n (1-p)$  $\binom{n+j-1}{n-1} p_n \left(1-\right)$  $\setminus$  $=j=\binom{n+j-1}{i}$  $j = 0, 1, 2, ...;$ Střední hodnota: *p*  $E(X) = n \frac{1-p}{n}$ ; Rozptyl:  $Var(X) = n \frac{1 - \frac{1}{2}}{n^2}$ *p*  $Var(X) = n \frac{1-p}{2}$ .

#### **4) Binomické rozdělení**

Náhodná veličina *X* má binomické rozdělení, když popisuje počet výskytů jevu *A* v sérii *n* nezávislých pokusů (počet úspěchů ve všech pokusech, výběr s vracením).

Značení:  $X \sim \text{Bi}(n, p)$ ; Parametry:  $p \in (0, 1)$ ,  $n \in N$ ; Nosič:  $X \in \{0, 1, 2, ..., n\}$ ; Hustota:  $P[X = j] = {n \choose j} p^{j} (1-p)^{n-j}$  $P[X = j] = {n \choose j} p^{j} (1-p)^{n-j}$  $\setminus$  $=j$  =  $\binom{n}{p} p^{j} (1-p)^{n-j}$ ,  $j \in \{0, 1, 2, ..., n\};$ 

Střední hodnota:  $E(X) = np$ ;

Rozptyl:  $Var(X) = np(1-p)$ .

#### **5) Poissonovo rozdělení**

Podobné binomickému, *n* je velmi velké (*n*>30) a *p* velmi malé (p < 0,1).

Značení:  $X \sim Po(\lambda)$ ; Parametry:  $\lambda > 0$ ; Nosič:  $X \in \{0, 1, 2, \dots\}$ ; Hustota:  $P[X = j] = \frac{\lambda^{j}}{n} e^{-\lambda^{j}}$ *j*  $P|X = j$ *j*  $e^{-\lambda}$ ,  $j = 0, 1, 2, ...;$ Střední hodnota:  $E(X) = \lambda$ ; Rozptyl:  $Var(X) = \lambda$ .

#### **6) Hypergeometrické rozdělení**

Mějme konečný soubor *N* jednotek, z nichž *M* jednotek má sledovanou vlastnost *A.* Z tohoto souboru vybereme náhodně najednou nebo postupně bez vracení *n* jednotek. *X* značí počet vybraných jednotek majících sledovanou vlastnost *A*.

Značení: *X* ~ Hg(*N*, *M*, *n*); Parametry:  $1 \le n \le N$ ,  $1 \le M \le N$ ,  $n, M, N \in N$ ; Nosič:  $X \in \{0, 1, 2, \dots\};$ 

Hustota: 
$$
P[X = j] = \frac{\binom{M}{j} \binom{N-M}{n-j}}{\binom{N}{n}},
$$

Střední hodnota:  $E(X) = np$ ;

Rozptyl:  $Var(X) = np(1-p)\frac{N-n}{n-1}$ .

#### **B) Základní druhy spojitých rozdělení:**

- 1. Rovnoměrné R(a,b);
- 2. Exponenciální E( $1/\lambda$ );
- 3. Normální N( $\mu$ , $\sigma^2$ );
- 4. Logaritmicko-normální LN $(\mu, \sigma^2)$ ;
- 5. Obecné trojúhelníkové TRI(a,c,b);
- 6. Lichoběžníkové, Gama, Beta,  $\chi^2$ , t, ....

### **1) Rovnoměrné rozdělení**

Rozdělení s konstantní hustotou.

Značení: 
$$
X \sim R(a, b)
$$
;  
Parametry:  $a, b \in R, a < b$ ;

Nosič:  $X \in (a, b)$ ;

Hustota:  $f(x) = \frac{1}{b-a};$ 

Distribuční funkce:  $F(x) = \frac{x-a}{b-a}$ ;

Střední hodnota:  $E(X) = \frac{a+b}{2}$ , Rozptyl:  $Var(X) = \frac{(b-a)}{12}$  $Var(X) = \frac{(b-a)^2}{4a}$ .

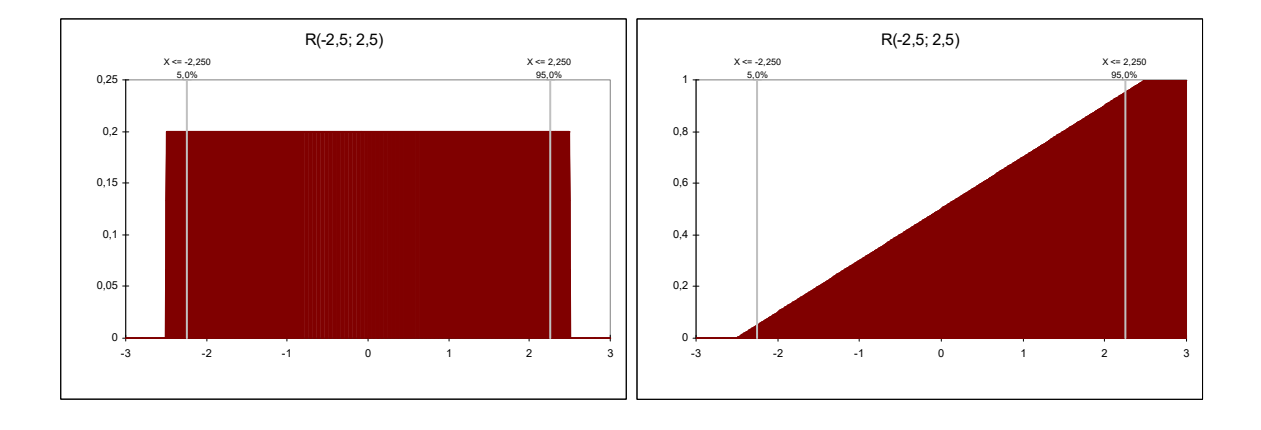

*Obrázek 1: Graf hustoty pravděpodobnosti a distribuční funkce rovnoměrného rozdělení.*

#### **2) Exponenciální rozdělení**

Pokud je pravděpodobnost výskytu jevu během časového intervalu úměrná délce tohoto intervalu a nastoupení jevu je statisticky nezávislé na minulosti procesu.

Značení:  $X \sim \text{Exp}(\lambda)$ ; Parametry:  $\lambda > 0$ ; Nosič:  $X \in (0, \infty)$ ; Hustota:  $f(x) = \lambda e^{-\lambda x}$ ; Distribuční funkce:  $F(x) = 1 - e^{-\lambda x}$ ; Střední hodnota:  $E(X) = \frac{1}{\lambda}$ ;

Rozptyl:  $Var(X) = \frac{1}{\lambda^2}$ .

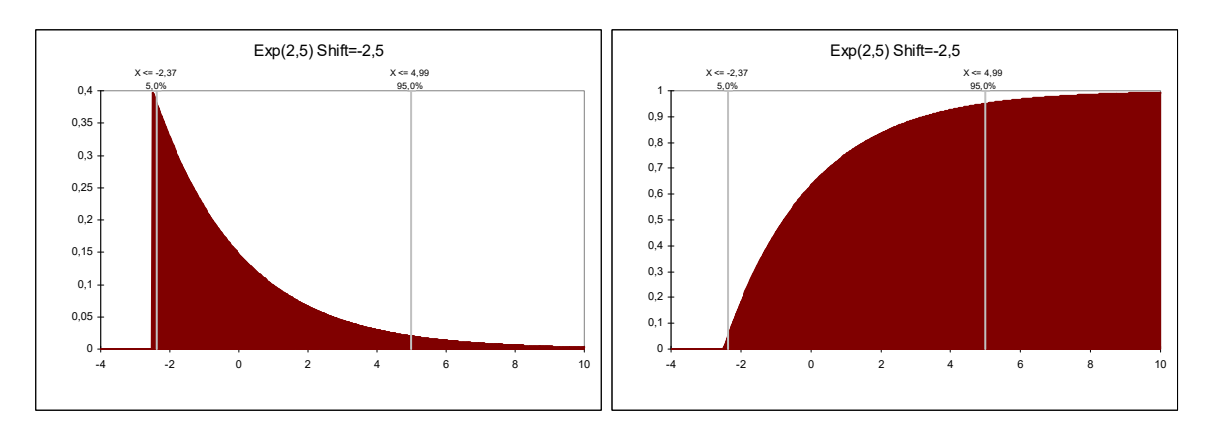

*Obrázek 2: Graf hustoty pravděpodobnosti a distribuční funkce exponenciálního rozdělení.*

#### **3) Normální (Gaussovo) rozdělení**

Nejvíce používané rozdělení pro modelování náhodného chování proměnných v empirických vědách.

Značení:  $X \sim N(\mu, \sigma^2)$ ; Parametry:  $\mu \in R$ ,  $\sigma^2 > 0$ ; Nosič:  $X \in \mathbb{R}$ ; Hustota:  $f(x) = \frac{1}{\sqrt{2\pi}} e^{-(x-\mu)^2/(2\sigma^2)}$ 2  $f(x) = \frac{1}{\sqrt{2\pi}} e^{-(x-\mu)^2/(2\sigma)}$ πσ  $f(x) = \frac{1}{\sqrt{2\pi}} e^{-(x-\mu)^2/(2\sigma^2)};$ Distribuční funkce:  $F(x) = \Phi \left| \frac{x - \mu}{x} \right|$ J  $\left(\frac{x-\mu}{\mu}\right)$  $\setminus$  $F(x) = \Phi\left(\frac{x-\mu}{\sigma}\right)$ , kde

$$
\Phi(x) = \frac{1}{\sqrt{2\pi}} \int_{-\infty}^{x} e^{-u^2/2} du ;
$$

Střední hodnota:  $E(X) = \mu$ ; Rozptyl:  $Var(X) = \sigma^2$ .

Zvláštní místo ve třídě normálních rozdělení zaujímá standardizované normální rozdělení. Je to rozdělení N(0,1), tedy normální rozdělení se střední hodnotou nula a jednotkovým rozptylem. Užitečnost tohoto rozdělení spočívá v tom, že hodnoty jeho distribuční funkce můžeme využít pro vyhledání odpovídajících hodnot pro všechna ostatní normální rozdělení. Abychom hodnotu standardizovali, odečteme od ní průměr a rozdíl vydělíme směrodatnou odchylkou.

Pro hodnotu *z* se spočítá standardizační transformace dle vzorce

$$
z = \frac{x - \mu}{\sigma} \tag{14}
$$

Generování normálního rozdělení:

Algoritmus vycházející z centrální limitní věty

1) Součty n náhodných čísel (pro n alespoň 12 a vetší) je možno chápat jako hodnoty normálního rozdělení.

2) Box-Mullerova transformace.

3) Upravená Box-Mullerova transformace.

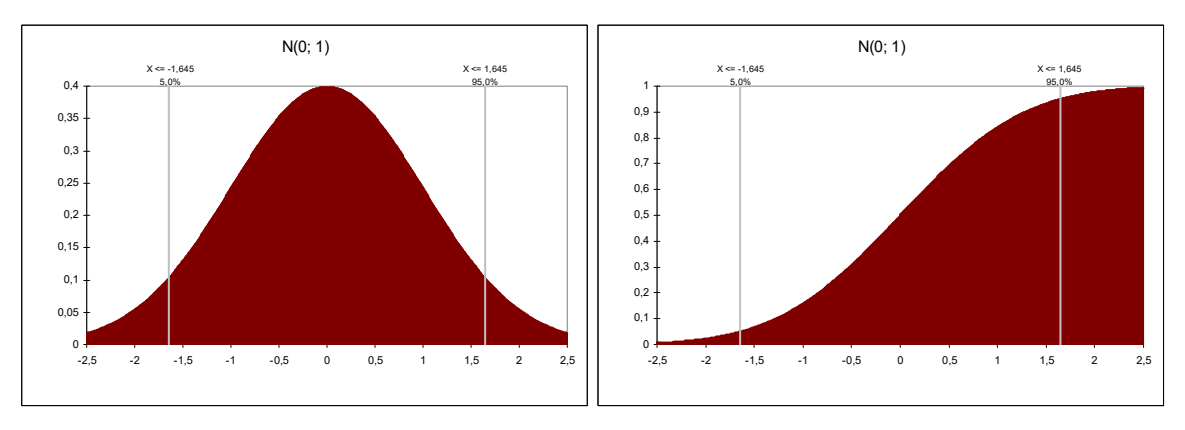

*Obrázek 3: Graf hustoty pravděpodobnosti a distribuční funkce normálního rozdělení.*

#### **4) Logaritmicko-normální rozdělení**

Vhodné pro jednostranně ohraničená data – např. fyzikální veličiny (teplota, tlak, hmotnost, objem, …)

Značení:  $X \sim$  Lognorm( $\mu$ ,  $\sigma$ );

Parametry:  $\mu > 0$ ,  $\sigma > 0$ ;

Nosič:  $X \geq 0$ ;

Hustota: 
$$
f(x) = \frac{1}{x\sqrt{2\pi A}} e^{-\frac{1}{2} \left(\frac{\ln x - B}{A}\right)^2}
$$
  
kde  $A = \sqrt{\ln\left(1 + \left(\frac{\sigma}{\mu}\right)^2\right)}$   
B=  $\ln\left(\frac{\mu^2}{\sqrt{\sigma^2 + \mu^2}}\right)$ ;

Distribuční funkce:  $F(x) = \Phi \left| \frac{mx - b}{x} \right|$  $\big)$  $\left(\frac{\ln x - B}{t}\right)$  $\setminus$  $=\Phi\left(\frac{\ln x}{\sigma}\right)$ *A*  $F(x) = \Phi\left(\frac{\ln x - B}{\lambda}\right)$ , kde

$$
\Phi(x) = \frac{1}{\sqrt{2\pi}} \int_{-\infty}^{x} e^{-u^2/2} du ;
$$

Střední hodnota:  $E(X) = \mu$ ;

Rozptyl:  $Var(X) = \sigma^2$ .

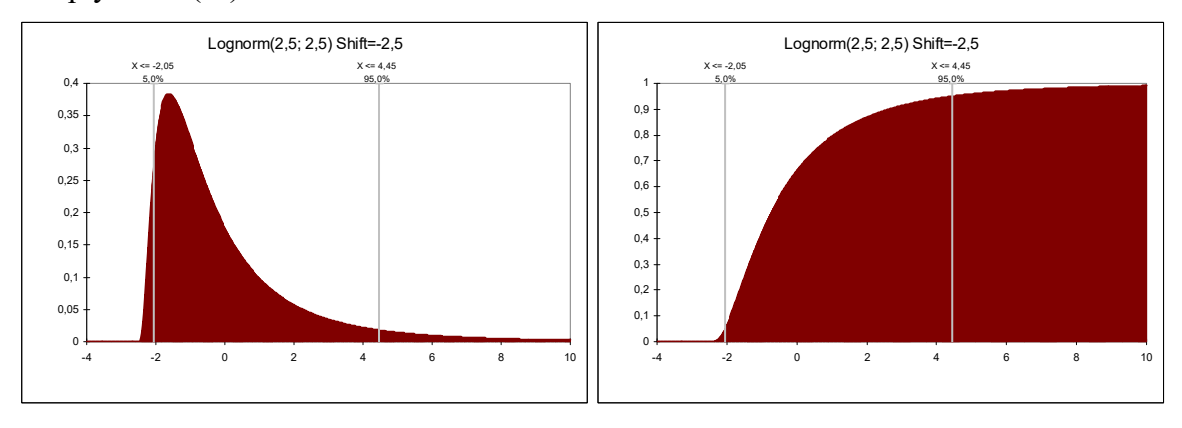

*Obrázek 4: Graf hustoty pravděpodobnosti a distribuční funkce logaritmickonormálního rozdělení.* 

#### **5) Obecné trojúhelníkové rozdělení**

Používá se běžně pro data u kterých víme, že nabývají minimálních, maximálních a nejpravděpodobnějších hodnot.

Značení: *X* ~ Triang(*min, mid*, *max*); Parametry:  $min \leq mid \leq max$ ; Nosič:  $min \leq x \leq max$ ; Hustota:  $f(x) = \frac{2(x - \min)}{\sum_{x} (x - \min)}$  $f(x) = \frac{2(x - \min)}{(\text{mid} - \min)(\max - \min)}$  pro  $\text{min} \le x \le \text{mid}$  $f(x) = \frac{2(\max - x)}{\max - x}$  $f(x) = \frac{2(\max - x)}{(\max - mid)(\max - \min)}$  pro *mid*  $\le x \le \max$ ; Distribuční funkce: :  $F(x) = \frac{(x - \min)}{(x - \min)}$  $(x) = \frac{(x - \min)^2}{(x - \min)^2}$  $F(x) = \frac{(x - \min)^2}{(\text{mid} - \min)(\max - \min)}$  pro  $\text{min} \le x \le \text{mid}$ 

$$
(mid - min)(max - min)
$$

$$
(max - x)2
$$

$$
F(x) = \frac{(\max - x)^2}{(\max - mid)(\max - \min)} \quad \text{pro } mid \le x \le \max;
$$

Střední hodnota: 3  $E(X) = \frac{\max + mid + \max}{2}$ ;

Rozptyl:  $Var(X) = \frac{\max^2 + mid^2 + \max^2 - \max \cdot mid - mid \cdot \min - \max \cdot \min}{18}$ .

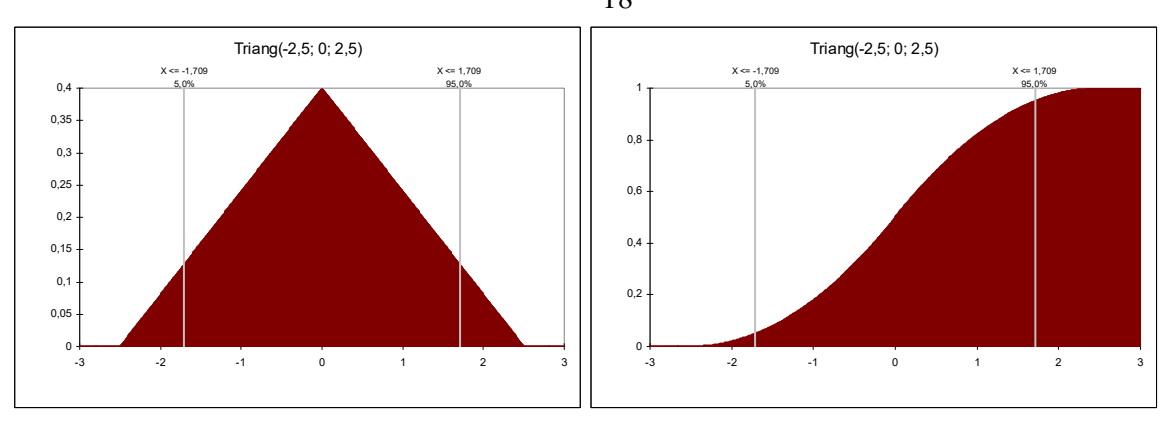

*Obrázek 5: Graf hustoty pravděpodobnosti a distribuční funkce trojúhelníkového rozdělení.* 

#### **Další spojitá rozdělení:**

Lichoběžníkové, Gama, Erlangovo, Beta,  $\chi^2$ , Studentovo t-rozdělení, Weibullovo....

### **3.3.4 Generátory pseudonáhodných čísel**

Dle Naylora [8] jsou generátory pseudonáhodných čísel založeny na aritmetických procedurách využívajících rekurentní vzorce. Nejužívanější a teoreticky nejpropracovanější jsou kongruenční generátory (LGC). Kongruenční generátory generují posloupnost s rovnoměrným rozložením. Posloupnost čísel je vytvářena podle vztahu:

$$
x_{n+1} = \left(a \cdot x_n + c\right) \mod m \tag{15}
$$

kde

*x* mod *m* ..... celočíselný zbytek po dělení *x* číslem *m*

*a* ..... multipilkativní konstanta

*b* .... aditivní konstanta

Multiplikativní konstanta, aditivní konstanta, modul *m* a počáteční hodnota *x*0 jsou přirozená čísla.

Vlastnosti takovéto posloupnosti závisí na volbě konstant *a*, *c* a *m*. Tyto konstanty se volí podle typu použitého počítače s ohledem na statistické vlastnosti generované posloupnosti a rychlost generování. Ačkoli jsou známa některá doporučení z teorie čísel, která volbu konstant usnadňují, viz. [8], je teoretické odvození vlastností kongruenčních generátorů obvykle prakticky nemožné. Proto je velmi důležité testování vlastností konkrétních generátorů.

Jako počáteční hodnota *x*0 by mělo být voleno dostatečně velké liché číslo, viz. [9]. Modul *m* určuje množinu čísel, z níž se budou vybírat čísla do generované posloupnosti. Protože pro uvedený rekurentní vztah platí

$$
x_n = x_i \implies x_n + I = x_i + I, \tag{16}
$$

bude výsledná posloupnost periodická s periodou nejvýše *m*. Proto bychom měli volit modul pokud možno co největší. Podobně při výběru multiplikativní konstanty se snažíme docílit co největší periody. Toho dosáhneme, pokud budou čísla *c* a *m* nesoudělná. Stejnou podmínku splňuje aditivní konstanta za předpokladu, že (*a*-1) je dělitelné číslem *d* pro všechna *d*, která jsou dělitelem čísla *m*.

Metoda generuje posloupnost čísel *x*1, *x*2, *x*3, ... . Podělením všech prvků posloupnosti modulem *m* získáme posloupnost simulující náhodnou veličinu s rovnoměrným rozložením na intervalu (0,1).

 Toto generované rozdělení je diskrétní a nabývá hodnot z intervalu <0, *m*). Pro dostatečně velká *m* aproximují získané hodnoty dobře výběr z rovnoměrného rozdělení na intervalu  $\leq 0,1$ ).

### **3.3.5 Testování náhodných čísel**

Poskytuje daný generátor opravdu posloupnost náhodných čísel? To je dle Kropáče [5] nutno testovat. Testy ověřují, zda náhodná čísla vykazují rovnoměrné rozdělení na intervalu (0,1). K tomuto účelu se používají tzv. empirické testy náhodnosti, které hodnotí vlastnosti vygenerované posloupnosti, nebo testy teoretické, vycházející z teorie čísel. Testů bylo navrženo několik, žádný test nám ovšem nedává definitivní jistotu. Úspěšnost v několika testech zvyšuje důvěru v náhodnost čísel. Čísla generovaná počítačem jsou tedy prohlášena za náhodná, jestliže testy nemohou odhalit rozdíl mezi čísly získané aritmetickým generátorem a skutečně náhodnou posloupností.

#### **1) Frekvenční test:**

Test je využíván k testování rovnoměrnosti rozdělení náhodných čísel. Interval (0,1) rozdělíme na *k* intervalů. Pravděpodobnost, že náhodná veličina nabude hodnoty z intervalu (*a*,*b*) je rovna rozdílu *b*-*a*. Nulová hypotéza předpokládá shodu očekávaných a skutečných četností v jednotlivých intervalech. Nejpoužívanějším testem je chí-kvadrát test dobré shody. Hodnota chí-kvadrát pro *k* intervalů se vypočítá podle vzorce:

$$
\chi^2 = \sum_{j=1}^k \frac{(o_j - e_j)^2}{o_j} \tag{17}
$$

kde

*oj* ... očekávaná četnost v intervalu *j* 

 *ej* ... empirická četnost v intervalu *j*

Vypočtená hodnota se porovná s kritickou hodnotou s *k-1* stupni volnosti pro zvolenou hladinu statistické významnosti. Při překročení kritické hodnoty zamítneme na určené hladině významnosti nulovou hypotézu o rovnoměrném rozdělení souboru náhodných čísel.

#### **2) Poker test:**

Testuje četnost výskytu různých číslic ve vygenerovaných náhodných číslech.

#### **3) Test autokorelace:**

Slouží k ověření existence či neexistence vazeb mezi prvky posloupnosti náhodných čísel  $x_1, x_2, ..., x_n$ .

# **3.3.6 Transformace rovnoměrně rozdělených veličin na veličiny s libovolným rozdělením**

Za předpokladu, že můžeme pomocí vhodného primárního generátoru vytvořit posloupnost náhodných čísel s rovnoměrným rozdělením, lze dle Kropáče [5] vhodnou transformací z této posloupnosti získat posloupnost čísel s libovolným požadovaným rozdělením.

Pro některá teoretická rozdělení byly vytvořeny exaktní postupy. Např. normální rozdělení lze generovat podle vzorců

$$
Z_1 = -2\ln(X_1) \cdot \sin(2X_2)
$$
  
\n
$$
Z_2 = -2\ln(X_1) \cdot \cos(2X_2)
$$
 [18]

kde *X1* a *X2* jsou nezávislé veličiny s rovnoměrným rozdělením z intervalu (0,1). Pro generování obecných náhodných rozdělení existuje řada metod. Jako příklad lze uvést metodu inverzní transformace, viz. Hurt [13].

Metoda inverzní transformace předpokládá, že existuje rostoucí distribuční funkce F(*x*) pro náhodnou veličinu *X* a také funkce k ní inverzní F-1(*x*). Pokud má požadovaná náhodná veličina distribuční funkci F(*x*) a máme-li generátor spojitého rovnoměrného rozdělení U na intervalu (0,1), lze náhodnou veličinu *X* s požadovaným rozdělením získat podle vzorce

$$
X = F^{-1}(U) \tag{19}
$$

kde  $F^{-1}$  je inverzní funkce k funkci  $F(x)$ .

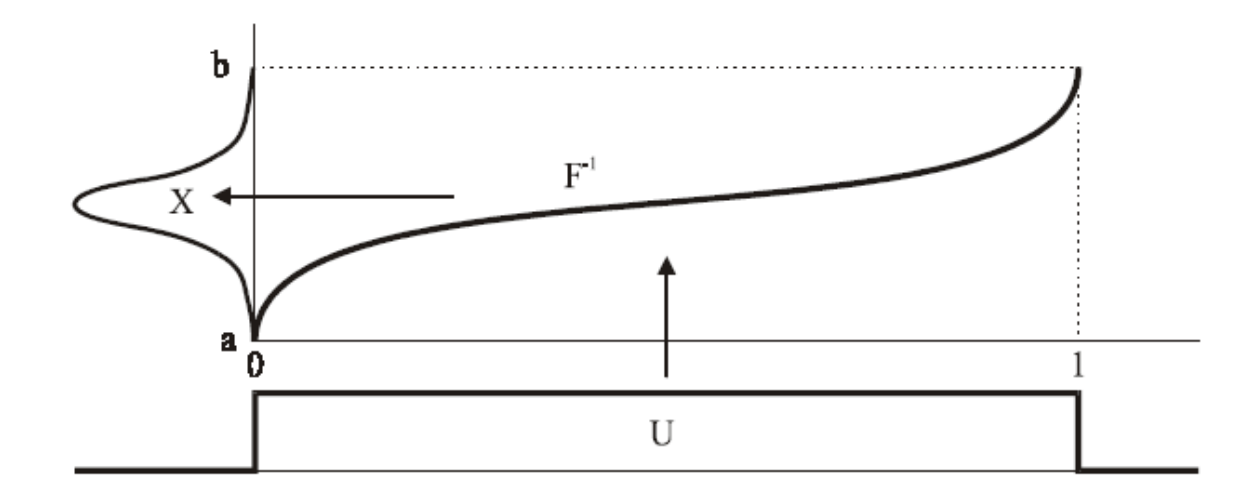

*Obrázek 6: Metoda inverzní transformace.*

Nutným předpokladem pro existenci funkce  $F^{-1}$  je, že funkce  $F(x)$  musí být rostoucí. Pro efektivní použití uvedené metody je třeba aby funkce  $F^{-1}$  byla jednoduše a rychle vypočitatelná. Tyto podmínky u mnoha požadovaných rozdělení nebývají splněny. Často lze použít namísto původního rozdělení jeho vhodné aproximace.

# **3.3.7 Aproximace omezených rozdělení po částech rovnoměrným rozdělením**

Rozdělení definovaná na omezeném intervalu lze popsat neparametrickým způsobem pomocí histogramu. Histogram ve formě sloupcového grafu četností je grafickou reprezentací pravděpodobnostní funkce. Histogram lze snadno vytvořit následujícím postupem. Definiční obor pravděpodobnostní funkce je rozdělen na disjunktní intervaly - třídy. Nad každým intervalem je zkonstruován obdélník o ploše odpovídající pravděpodobnosti v dané třídě. Vytvoření histogramu lze považovat za aproximaci původního rozdělení. Pokud je rozdělení hodnot uvnitř jednotlivých tříd považováno za rovnoměrné, je originální rozdělení aproximováno rozdělením po částech rovnoměrným. Pokud jsou všechny hodnoty uvnitř jednotlivých tříd reprezentovány jedinou hodnotou, je originální rozdělení aproximováno rozdělením diskrétním**.** 

Po statistickém zpracování histogramu bývá získané empirické rozdělení nahrazováno zvoleným rozdělením teoretickým. Takto získaná teoretická rozdělení jsou používána jako vstupy pro Monte Carlo simulace [9].

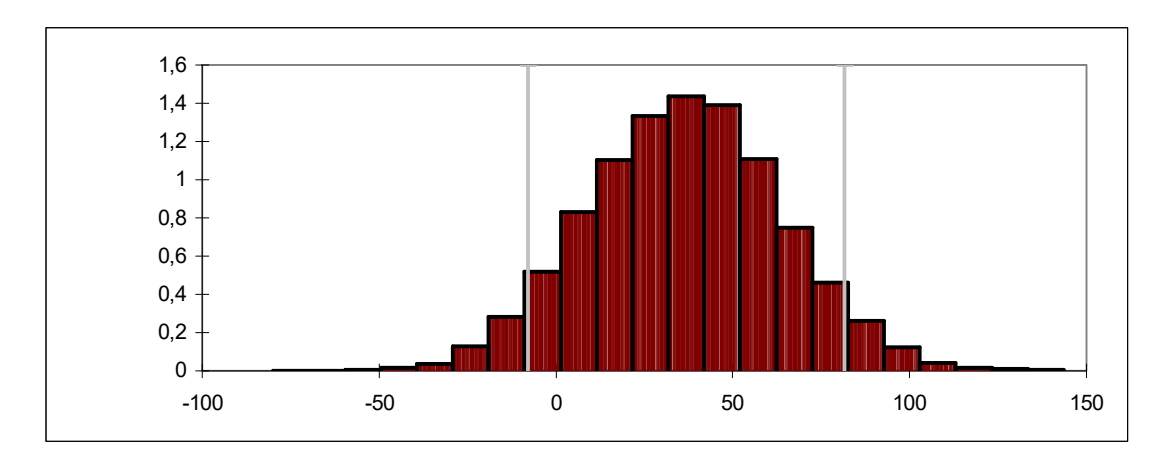

*Obrázek 7: Po částech rovnoměrné rozdělení - histogram.*

Toto rozdělení lze generovat pomocí modifikované metody inverzní transformace. Nejprve je vygenerována hodnota z diskrétního rozdělení odpovídajícího relativním četnostem hodnot v jednotlivých třídách. Diskrétní rozdělení má schodovitou distribuční funkci, ke které neexistuje funkce inverzní. Pokud však tuto funkci považujeme za relaci, lze vytvořit relaci inverzní. Z ní lze vhodnou úpravou vytvořit funkci vhodnou pro použití v metodě inverzní transformace. Po tabelaci této funkce je generování diskrétního rozdělení velmi efektivní.

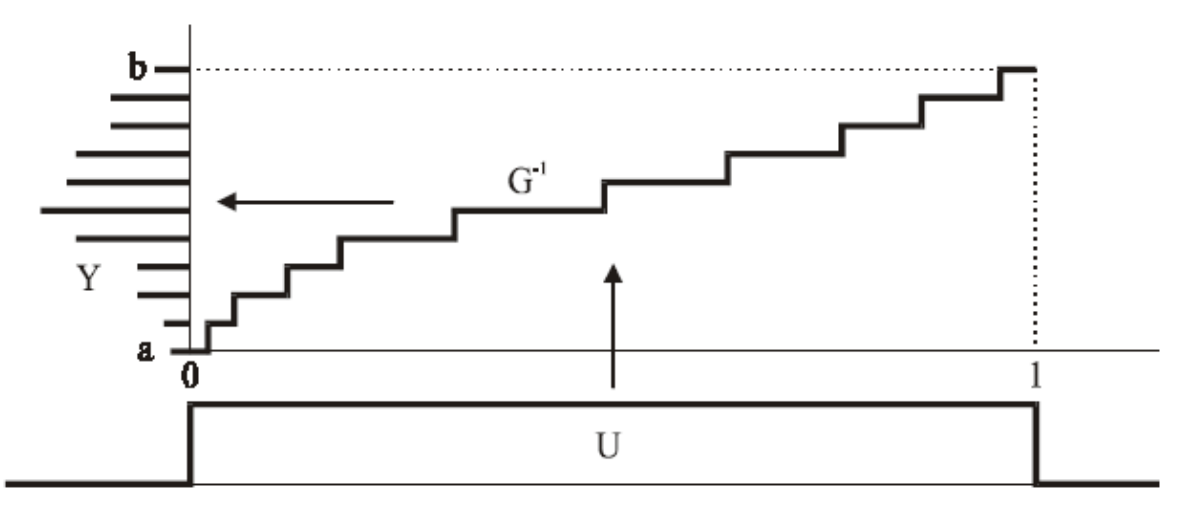

*Obrázek 8: Generování diskrétního rozdělení.*

Vygenerovaná hodnota určuje číslo třídy. Pro tuto třídu je následně vygenerována hodnota ze spojitého rovnoměrného rozdělení z intervalu odpovídajícího hranicím třídy. Takto získané hodnoty jsou realizacemi náhodné veličiny s daným po částech rovnoměrným rozdělením [7].

# **3.4 Počítačová simulace**

### **3.4.1 Princip simulace**

Dle Hurta [13] je počítačová simulace etapa dynamického zkoumání daného systému. Jejím principem je experimentování s počítačovým modelem, který je pokud možno přesným obrazem stochasticky se chovajícího systému. Na simulačním modelu se simulují stavy systému (např. transport součásti, proces obrábění, porucha atd.) v závislosti např. na čase nebo na úrovni vstupu. Cílem experimentování je vyhledání takových hodnot výstupních veličin modelu, které vyhovují předem stanoveným požadavkům a cí1ům simulační studie. Vstupní hodnoty tohoto řešení jsou potom použitelné i pro reálný systém.

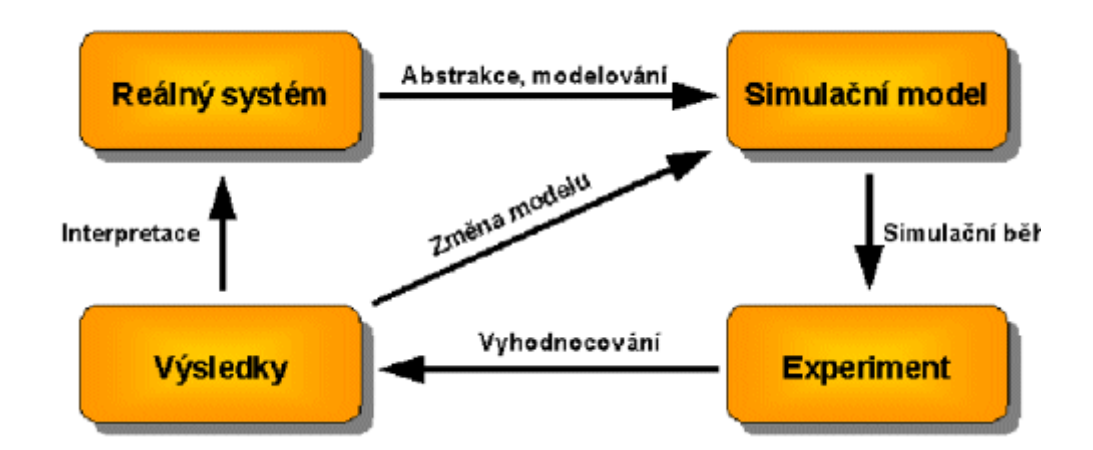

*Obrázek 9: Princip simulace.* 

### **3.4.2 Důvody pro využívání počítačové simulace**

- Simulací lze řešit i velmi složité systémy, které jsou neřešitelné analytickými metodami, popř. kde by použití analytického řešení bylo příliš zjednodušující.
- Simulace umožňuje studium chování systému v reálném, zrychleném nebo zpomaleném čase. Během několika minut tak lze např. odsimulovat průběh výroby trvající ve skutečnosti např. jeden měsíc.
- Již samotné zkušenosti z tvorby simulačního modelu mohou vést k návrhům na zlepšení řízení či struktury.
- Simulace nabízí komplexní pohled na studovaný problém a umožňuje tak jeho vícekriteriální analýzu.
- Pomocí simulace je možné důkladně prověřit různé varianty řešení. To umožňuje minimalizovat rizika chybných rozhodnutí, popř. připravit varianty pro nečekané události.

# **3.4.3 Využití počítačové simulace**

Dle Hurta [13] je možné nasadit počítačovou simulaci při řešení celé řady projekčních, logistických, obchodních, popř. personálních úloh. Při jejich řešení lze pomocí počítačové simulace nalézt odpovědi na důležité otázky typu:

- Dodržím termín zakázky?
- Co se stane po přijetí této zakázky?
- Jaká je velikost rozpracované výroby?
- Jaké jsou průběžné doby výroby?
- Jaké a kde jsou rezervy?
- Jsou nezbytné další investice?
- Jak ovlivní výpadek určité kapacity výrobu?
- Co se stane při poruše?

# **3.4.4 Oblasti využití počítačové simulace**

Dle Hurta [13] je možné počítačovou simulaci využít mimo jiné v těchto oblastech:

Optimalizace obchodních procesů:

- Stanovení "optimální" výrobní strategie.
- Předvídání "skutečných" nákladů na zakázku.

Modely hromadné obsluhy:

- Zkoumají procesy, v nichž dochází k hromadění požadavků díky omezené kapacitě obsluhy = teorie front.

Plánování a řízení výroby:

- Plánování celopodnikových zdrojů.
- Přidělování zakázek jednotlivým výrobním celkům.
- Dílenské řízení výroby.

Zlepšení logistických koncepcí:

- Minimalizace skladů a zásob.
- Redukce rozpracované výroby a průběžných dob.
- Určování výrobních a transportních dávek.
- Sladění dodávek surovin a polotovarů s výrobou.
- Zabezpečení expedice.

Projektování výrobních systémů:

- Projektování inovačních změn stávajících výrobních systémů.
- Zjištění požadavků na kapacity pro zajištění plynulosti výroby.
- Návrh dispozičního uspořádání.
- Optimalizace uspořádání jednotlivých prvků celku.
- Zkušební provoz.

## **Experimentování s počítačovým modelem pak umožňuje:**

- Zhodnotit jak navrhované změny či navrhovaný systém vyhovují požadavkům či stanoveným kritériím.
- Citlivostní analýzu **=** určení dominantních faktorů, které ovlivňují zkoumaný systém.
- Optimalizaci = určení takové kombinace hodnot faktorů, které vedou k extrémní hodnotě určitého kritéria.
- Minimalizovat rizika chybných rozhodnutí.
- Zefektivňovat provoz stávajících výrobních systémů.
- Připravovat alternativy.
- Zaškolit nové pracovníky.
- Získat simulací podložené argumenty pro diskusi.

# **3.5 Simulační metody**

Dle Hurta [13] rozlišujeme:

# **3.5.1 Metoda pevného časového kroku**

Analýza možných událostí systému probíhá po pevně daných krocích. Metoda je algoritmicky jednoduchá, je však nutno volit dostatečně malý krok. Metoda je náročnější na strojový čas. Je vhodná pro případy, kdy ke změnám stavu modelu dochází relativně často a dosti pravidelně. Např. modelování zatížení hraničních přechodů – zjišťování stavu počtu čekajících či odbavených kamionů každý den.

struktura metody:

- 1. Počáteční a vstupní podmínky.
- 2. Generování času události a intervalů mezi vstupy.
- 3. Vyhodnocení veličin mezi vstupy.
- 4. Zvětšení aktuálního času o jednotku.
- 5. Zpracování výsledků.

## **3.5.2 Metoda proměnného časového kroku**

Kontrola probíhá po časových skocích, výpočty probíhají pouze v okamžiku událostí. Metoda překlenuje období, kdy se "nic neděje". Je výhodná tam, kde jsou intervaly mezi výskyty změn dlouhé či nepravidelné (příchody zákazníků, obsluha, …).

struktura metody:

- 1. Počáteční a vstupní podmínky (nastavení simulačního času).
- 2. Generování času vstupu a události.
- 3. Vyhledání nejbližší události.
- 4. Porovnání se simulačním časem konec nebo pokračovat.
- 5. Vyhodnocení veličin modelu pro danou hodnotu simulačního času.
- 6. Statistické zpracování výsledků.

#### **3.5.3 Metoda Monte Carlo**

Jako metody Monte Carlo lze dle Hammersleyho a Handscomba [9] označit takové metody výpočtu nebo simulace, při kterých je při výpočetním postupu použito posloupnosti náhodných čísel. Pomocí metod Monte Carlo lze určit přibližná řešení celé řady jak stochastických, tak i deterministických problémů. Jediným požadavkem je popsání řešení problému pomocí funkce hustoty pravděpodobnosti. Jakmile je tato funkce známa, lze provést řadu simulací (experimentů) s náhodnými vstupními veličinami. Výsledné řešení je získáno statistickým zpracováním výsledků simulací. Jelikož je při řešení většiny problémů třeba provést velké množství simulací, obvykle tisíce až miliony, je generování vstupních náhodných čísel, provádění vlastních simulací i ukládání a zpracování výsledků prováděno pomocí počítače. Pro všechny metody Monte Carlo je k provedení simulací třeba získat numerické realizace vstupních náhodných proměnných - náhodná čísla. Generování těchto náhodných čísel s definovaným pravděpodobnostním rozdělením se obvykle provádí ve dvou krocích. Nejprve je pomocí primárního generátoru generována posloupnost náhodných, vzájemně nezávislých čísel s rovnoměrným rozdělením. Z této posloupnosti je vhodnou transformací vytvořena posloupnost čísel s požadovaným rozdělením.

Podstata metody spočívá v opakované numerické simulaci řešeného problému, tedy v opakovaném výpočtu funkce mezního stavu vždy s jiným vektorem vstupních náhodných veličin. Jednotlivé veličiny jsou realizovány na základě svých pravděpodobnostních rozdělení následovně:

- v *j*-té simulaci pro *i*-tou veličinu je vygenerováno pseudonáhodné číslo  $u_{i,j} \in \langle 0,1 \rangle$ ,
- realizace náhodné veličiny *X*i v *j*-té simulaci je získána inverzní transformací kumulativní distribuční funkce veličiny podle vztahu

$$
\mathbf{x}_{i,j} = \mathbf{F}^{-1} \mathbf{x}_i(\mathbf{u}_{i,j}) \tag{20}
$$

kde

Fxi je distribuční funkce náhodné veličiny *X*i.

Opakované generování čísel touto mechanikou zajistí v ideálním případě statistický soubor s požadovaným rozdělením na vstupu. Výpočet založený na tomto postupu se nazývá přímým výběrem.

Základním kamenem generování čísel s požadovaným rozložením v metodě Monte Carlo je věta: "Jestliže náhodná veličina  $X_i$  má hustotu  $f(X_i)$ , potom rozdělení náhodné veličiny

$$
F(X_i) = \int_{-\infty}^{X_i} f(x) dx
$$
 [21]

je rovnoměrné na intervalu (0 ; 1)",viz. [9].

Výsledkem simulace pak bude statistický soubor dat standardně popisovaný střední hodnotou:

$$
\mu = \frac{1}{n} \cdot \sum_{i=1}^{n} Z_i
$$
 [22]

a směrodatnou odchylkou:

$$
\sigma = \sqrt{\frac{1}{n} \cdot \sum_{i=1}^{n} (Z_i - \mu)^2}
$$
 [23]

kde:

Z*i* ... velikost výsledného rozměru v i-tém cyklu simulace

*n* ... celkový počet simulačních cyklů

Přesnost (vypovídací hodnota) zjištěných statistických výsledků bude záviset na počtu provedených simulací. Je zřejmé, že s rostoucím počtem provedených simulací, roste také kvalita výsledků. Optimální počet simulací bude záviset na počtu vstupních dat, velikosti jejich tolerancí a celkové složitosti. V běžné praxi lze za rozumnou spodní hranici považovat u finálních výpočtů hodnotu cca. 30 až 50 tisíc provedených simulací.

#### **3.5.4 Metoda Latin Hypercube Sampling (LHS)**

Výhodou metody je dle Hammersleyho a Handscomba [9] možnost výrazného snížení počtu simulací oproti jednoduché metodě Monte Carlo při zachování přesnosti odhadů. Střední hodnota a rozptyl jsou odhadovány velmi dobře. Uspokojivě jsou odhadovány koeficienty šikmosti a špičatosti. Obecně lze říci, že odhady vyšších statistických momentů závisí na počtu simulací, od určité hranice se výhoda LHS oproti klasické Monte Carlo prakticky stírá.

Odhady statistických parametrů jsou získány z určitého počtu simulovaných realizací funkce mezního stavu podobně jako v jednoduché metodě Monte Carlo. Definiční obor distribuční funkce F(*Xj)* každé základní náhodné veličiny *Xi* je totiž rozdělen na *n* 

intervalů – vrstev. Nejčastěji se volí jednoduše vrstvy o stejné pravděpodobnosti 1/*n*. Reprezentativní parametry jsou získány zpravidla jako střed daného intervalu na distribuční funkci a uvažujeme jej jako výchozí pro získání reprezentativní hodnoty veličiny pomocí inverzní transformace distribuční funkce. Jedná se tedy o stratifikační metodu (stratified sampling), kde vrstva oboru hodnot kumulativní distribuční funkce náhodné veličiny je nahrazena jedinou hodnotou.

Výběrový prostor všech *k*-vstupních veličin zcela pokrývá *nk* hypervrstev, kde *n* je počet vrstev. Z *nk* hypervrstev se vybere *n* jejich reprezentantů a s nimi se provede *n* výpočtů. Reprezentativní hodnoty veličiny jsou při simulaci vybírány náhodně na základě náhodných permutací celých čísel *1, 2, ..., n*. Musí být provedeno *n* simulací – výpočtů funkce mezního stavu, jeden interval každé náhodné veličiny je vybrán při tomto postupu právě jednou.

V případě metody LHS je zajištěno, že celý rozsah každé základní náhodné veličiny je realizován při simulaci rovnoměrně vzhledem k distribuční funkci. Současně dosáhneme toho, že žádná reálná hodnota není předem vyloučena. Tyto skutečnosti pak vedou k velmi dobrým odhadům při poměrně nízkém počtu simulací.

# **3.6 Analýza výsledků simulačních experimentů**

## **3.6.1 Regresní a korelační analýza**

Regresní a korelační analýza kvantifikuje vliv změn hodnot vstupních parametrů modelů na jejich výsledky a katalogizuje tyto parametry podle jejich význačnosti. Zabývá se závislostmi mezi proměnnými. Jedna veličina je považovaná za závislou a obvykle ji značíme *y*. Další proměnné, značíme např. *x*, jsou považovány za nezávislé. Při analýze sledujeme, zda existuje mezi veličinami vzájemný vztah. Jestliže sledujeme závislost pouze na jedné nezávisle proměnné, hovoříme o párové závislosti. Uvažujeme-li vliv více nezávisle proměnných, hovoříme o vícenásobné závislosti, viz. Kaňok [2].

Mezi proměnnými může dle Kropáče [5] být závislost:

- **1. Funkční (pevná):** určité hodnotě nezávislé proměnné odpovídá jen určitá hodnota závislé proměnné. Lze vyjádřit vztahem  $y = f(x)$ .
- **2. Stochastická (volná):** závislá proměnná, případně i nezávislá proměnná jsou náhodné veličiny. Určité hodnotě nezávislé proměnné pak přísluší možné hodnoty závislé proměnné vybrané z určitého rozdělení. Lze vyjádřit  $E(y) = f(x)$ .
- **3. Nezávislost**: náhodná veličina sledovaná jako závislá se mění pouze náhodně bez ohledu na nezávislou proměnnou.

Při sledování vztahu mezi zjištěnými hodnotami závisle a nezávisle proměnné zjišťujeme zda:

- 1. Existuje, či neexistuje závislost (vztah, korelace) mezi veličinami. Sledujeme míru intenzity (těsnosti) tohoto vztahu. Zjišťujeme, zda je vztah blízký funkční závislosti nebo naopak se blíží až k nezávislosti. Postup se nazývá korelační analýza**.**
- 2. Zjišťujeme, jaký matematický tvar má závislost mezi veličinami. Pak se jedná o regresní analýzu.

Mírou intenzity závislosti je tzv. koeficient korelace [24]**.** Koeficient korelace může nabývat podle těsnosti závislosti hodnot od -1 do +1. Je-li jeho absolutní hodnota 1, jde o funkční závislost. Pokud je roven 0, jedná se o naprostou nezávislost mezi veličinami. Pokud závislá veličina y roste s rostoucím x, je korelační koeficient kladný. Když veličina y s rostoucím x klesá, je korelační koeficient záporný.

Výběrový koeficient korelace (Pearsonův) je možné počítat dle definičního vztahu:

$$
r = \frac{\sum_{i=1}^{n} (x_i - \overline{x})(y_i - \overline{y})}{\sqrt{\sum_{i=1}^{n} (x_i - \overline{x})^2 \sum_{i=1}^{n} (y_i - \overline{y})^2}}
$$
 [25]

Při sledování vlivu jedné proměnné na více nezávislých proměnných se počítají vícenásobné koeficienty korelace měřící těsnost lineární závislosti. Dále pak pro tento případ závislosti existují tzv. parciální koeficienty korelace [26]. Tyto měří intenzitu závislosti mezi sledovanými proměnnými očištěnými od vlivu vylučované proměnné, Kaňok [2].

$$
r_{0i.jk...m} = \sqrt{\frac{r_{0.ijk...m}^2 - r_{0.jk...m}^2}{1 - r_{0.jk...m}^2}}
$$
 [26]

kde číslice před tečkou v indexu parciálního korelačního koeficientu udává sledované proměnné a za tečkou vylučovanou nezávisle proměnnou.

Totální korelační koeficient měří vliv současného působení všech nezávisle proměnných na závisle proměnnou. Vypočteme ho ze vztahu:

$$
r_{0.12\ldots m} = \sqrt{\frac{\sum X_{0.12\ldots m} x_0 - \overline{x}_0 \cdot \sum x_0}{\sum x_0^2 - \overline{x}_0 \cdot \sum x_0}} \tag{27}
$$

kde číslice před tečkou v indexu korelačního koeficientu udává závisle proměnnou a za tečkou uvažované nezávisle proměnné.

Jednoduchá regresní analýza popisuje závislost dvou číselných proměnných z nichž jedna je nezávislá a druhá je závislá proměnná. Vícenásobná regresní analýza popisuje závislost více číselných proměnných, kde více proměnných je nezávislých a jen jedna je závislá. Regresní model se snaží závislost popsat pomocí konkrétní rovnice. Rovnice obsahuje deterministickou složku, která popisuje závislost pouze mezi hlavními proměnnými, tedy těmi, co jsou pozorovány. Je vyjádřena konkrétní funkcí. Náhodná složka rovnice popisuje závislost vysvětlované proměnné na neznámých nebo nepozorovaných proměnných a popisuje také vliv náhody. Nelze ji funkčně vyjádřit. Regresním modelem může být např. regresní přímka, parabola, hyperbola, polynom a řada dalších. Parametry těchto modelů se určují např. pomocí metody nejmenších čtverců. Dle Kaňoka [2] mají pro analytické vyjádření vícenásobné závislosti největší význam funkce lineární, tj. rovnice roviny v třírozměrném prostoru nebo rovnice nadroviny v m-rozměrném prostoru:

$$
T_{0.12\dots m} = \beta_{01.2\dots m}.t_1 + \beta_{02.13\dots m}.t_2 + \dots + \beta_{0i.12\dots(i-1)(i+1)\dots m}.t_i + \dots + \beta_{0m.12\dots(m-1)}.t_m
$$
 [28]

kde parciální regresní koeficient  $\beta_{0i,j,k...m}$  vyjadřuje, o kolik se změní závisle proměnná *X*0, jestliže se nezávisle proměnná xi zvýší o jednu směrodatnou odchylku a zbývající nezávisle proměnné s nezmění.

Regresní a korelační analýza tedy pomáhá identifikovat kritické okamžiky, kdy odchýlení určitého parametru může mít velký vliv na plánovaný výsledek projektu. Toto může být podnětem k další analýze nebo změně projektu.

# **3.7 Software pro simulace**

Pro simulaci máme dnes k dispozici specializované simulační jazyky, které obsahují silné prostředky jak pro konstrukci modelů, tak pro experimentování s nimi a vyhodnocování výsledků. Simulace je dnes již samostatným vědním oborem (viz. např. Hušek, Lauber [12]).

Simulační jazyk musí dle [12] umožnit:

#### **1. Modelovat statickou strukturu systému, tj. zejména**

- definovat objekty modelu,
- zavádět nové objekty při určitých situacích,
- popisovat vztahy objektů mezi sebou a okolím.

#### **2. Nastavit počáteční stav systému.**

#### **3. Modelovat dynamiku systému**

- obsahovat generátory náhodných čísel z nejrůznějších rozdělení,
- umožňovat náhodný výběr z empirických rozdělení.

### **4. Charakterizovat výsledky simulace, tj. zejména obsahovat**

- střední hodnoty a rozptyly sledovaných veličin,
- histogramy a další výstupy.

## **3.8.1 Historie modelování a simulace**

#### **- První generace**

Původně se pracovalo pouze se strojovým kódem. Strojový kód je posloupnost instrukcí procesoru vyjádřená čísly. Každý typ procesoru je při návrhu vybaven instrukční sadou, která obsahuje instrukce pro manipulaci s pamětí a řízení toku zpracování instrukcí. Instrukce se zapisují jako sekvence bitů, tedy jako číslo. Programování přímo ve strojovém kódu je značně pracné a používá se spíše výjimečně. Programátoři proto pracují ve vyšších programovacích jazycích, nebo

alespoň v jazyku symbolických adres (assembler), které jsou specializovanými programy (překladači) překládány do strojového kódu příslušného procesoru.

Assembler je programovací jazyk nejnižší úrovně, je strojově závislý a v podstatě každý procesor má svůj vlastní odlišný assembler.

#### **- Druhá generace - konec 50., začátek 60. let**

 Základní metody modelování, specializované simulační jazyky upravené pro psaní simulačních programů. Nutné dodržovat syntaxi jazyka. Např.: SIMSCRIPT, MODSIM, ECSL, MOR/DS.

Dále vznikají programy s využitím textového a grafického rozhraní: Xcell+, SIMPROCESS, SIMUL8.

#### **- Třetí generace - 60. léta**

Rozšíření na platformě nezávislých programovacích jazyků, podporujících metody strukturovaného programování. Dochází k rozčlenění programu do autonomních funkčních celků – modulů.

Nové verze simulačních jazyků: Simscript II, GPSS, Simula, Simula 67 - první jazyk, který přímo podporuje objektově orientované programování.

## **- Čtvrtá generace - 70. léta**

GASP IV - kombinovaná simulace. První experimenty s grafikou a animací.

#### **- Pátá generace - 80. léta**

Vývoj nových simulačních prostředků ovlivněných zvýšeným výkonem počítačů. Zvýšená grafická podpora.A nimace simulačních experimentů - program Siman.

## **- Šestá generace - 90. léta**

Využívání mnoha přístupů k řešení simulačních modelu současně. Kombinace různých přístupů přináší přirozenější popis částí systému. Dochází k propojení a implementaci různých podsystémů a k vytváření multimodelů. Objektově orientovaný přístup umožnil sjednocení technologií programování a modelování. Paralelní a distribuovaná simulace umožnila zvýšení rychlosti provádění simulačních experimentů, simulační úlohy lze pomocí parciálních diferenciálních rovnic poměrně snadno paralelizovat. Významným prostředkem pro popis modelu diskrétních systémů jsou Petriho sítě a objektově orientované Petriho sítě.

# **3.7.1 Stručné představení vybraného software**

## **GPSS (General Purpose Simulation System)**

Byl vytvořen již v 60. letech pro počítače firmy IBM, umožňuje diskrétní simulace. Model v GPSS má tvar vývojového diagramu, který se skládá ze standardních bloků. Úkolem uživatele je tyto přesně definované bloky vybrat a seřadit je tak, aby posloupnost jejich funkcí odpovídala charakteru modelovaného systému.

## **SIMULA 67 (Simulation Language)**

Stále patří k nejpropracovanějším simulačním jazykům. Vytvořil ji prof. Dahl v Computing Center v Oslo. Jde o obecný programovací jazyk, zavádějící principy objektově orientovaného programování.

## **SOL (Simulation Oriented Language)**

Jeho syntaxe vychází ze syntaktických konvencí jazyka ALGOL 60. Návrh byl ovlivněn především programem GPSS. Největším přínosem jazyka SOL je zavedení pojmu proces jako popisné jednotky k vyjádření dynamiky systému.

### **SIMSCRIPT**

Nejstarší diskrétní simulační jazyk (1963) nad jazykem FORTRAN pro počítače firmy IBM. Používá entity a jejich atributy, metodu proměnného časového kroku.

## **SIMAN**

Vznikl pro osobní počítače. Charakteristickým rysem je důsledné oddělení popisu modelu a experimentálního rámce, který specifikuje konkrétní podmínky simulačních experimentů a využití grafiky.

### **GASP**

Jazyk orientovaný na zpracování událostí i procesu a na vytváření kombinovaných modelů spojitých i diskrétních. Obsahuje předdefinované procedury – např. pro práci se seznamy, pro statistické zpracování a výstupy, pro generování hodnot náhodných veličin.

## **DYNAMO**

Jazyk je vhodný pro simulaci systému se zpětnou vazbou. Model je popsán soustavou diferenciálních rovnic.

## **PSI**

PSI je blokově orientovaný simulační jazyk. Byl vyvinut na univerzitě v holandském Delftu a jeho předností je zaměření na řešení soustav obyčejných diferenciálních rovnic. Kromě obecných bloků matematického charakteru obsahuje celou řadu speciálních bloků, např. generátory uživatelských funkcí, regulátory, časovače apod. Je opatřen grafickým výstupem s dosti širokými možnostmi uživatelských voleb. Součástí jazyka jsou i optimalizační metody, které se velmi dobře uplatní při zpracování experimentálních dat a zjišťování hodnot parametrů modelů. Pro numerickou integraci je k dispozici několik metod s pevným i proměnným krokem a s různou přesností výpočtu.

## **MATLAB**

MATLAB, Simulink a jejich nadstavby tvoří integrované prostředí pro vědeckotechnické výpočty, modelování, návrhy algoritmů, simulace, analýzu a prezentaci dat, měření a zpracování signálů, návrhy řídicích a komunikačních systémů. MATLAB je nástroj jak pro interaktivní práci, tak pro vývoj aplikací. Typickými uživateli jsou vědečtí pracovníci a technici z nejrůznějších oblastí.

## **4. Metodika**

Jako příklad využití simulace pro stanovení rizika projektu jsem zvolil aplikaci metody čisté současné hodnoty investice, která je využívána při hodnocení efektivnosti investic. Investorovi zde pomocí simulace budoucího vývoje odpovídám na otázky spojené s návratností investice, řízením rizika projektu a optimalizace výroby.

Modelový příklad se sestává ze dvou částí. V první části jsem provedl výpočet čisté současné hodnoty investice deterministicky, tj. pomocí diskontovaných očekávaných peněžních toků z jednotlivých let životnosti investice. Druhá část představuje tentýž výpočet, avšak za použití simulačních metod Monte Carlo a Latin Hypercube Sampling, které berou v úvahu stochastické chování jednotlivých veličin na vstupu.

Investiční záměr jsem tedy charakterizoval řadou vstupních empirických hodnot. Na jejich základě jsem vyčíslil čistou současnou hodnotu investičního záměru. Nekonstantním proměnným na vstupu jsem přidělil adekvátní rozdělení, které je co nejlépe vystihuje a zároveň slouží jako předpis pro generování náhodných čísel pro použitou simulační metodu Monte Carlo a Latin Hypercube Sampling. Data jsem ukládal v programu Microsoft Excel, k simulaci jsem použil renomovaný software firmy Palisade @RISK. Simulací o 15 000 iteracích jsem získal výsledek pro čistou současnou hodnotu investičního záměru. Tento výsledek jsem dále porovnával s čistou současnou hodnotou investičního záměru získanou v první části. Pomocí výstupů regresní a korelační analýzy jsem následně hodnotil vliv jednotlivých vstupních proměnných na výslednou hodnotu čisté současné hodnoty investičního záměru.

# **5. Modelový problém**

#### **5.1 Zadání problému**

Příklad je předveden na fiktivním zadání. Veškerá vstupní a výstupní data jsou zapsána v programu Excel v souboru kalkulace.xls, který se nachází na přiloženém CD. Veškeré vstupní hodnoty je možno libovolně měnit dle požadavků uživatele a získat tak alternativní zadání na vstupu anebo je možné experimentovat s jednotlivými vstupy již vypočteného řešení. Jako simulační program jsem zvolil software @RISK společnosti Palisade (www.palisade.com).

Uvažujme tedy investiční projekt s výrobní kapacitou 200 tisíc kusů za rok. Doba výstavby projektu činí jeden rok a doba jeho provozu se předpokládá v délce čtyř let. Výdaje na pořízení stálých aktiv projektu se odhadují na 100 mil. Kč.

Výrobní proces vyžaduje nákup základního materiálu z tuzemska s danou normou spotřeby 2,8 kg na jeden produkt. Nákupní cena materiálu činí 350, 365, 380 a 390 Kč na jeden kilogram v daném roce.

Využití výrobní kapacity v jednotlivých letech životnosti projektu je 70, 87, 95 a 70 procent.

Přibližně polovina objemu produkce je určena na export do zemí EU. Prodejní cena v České republice je 3000, 3100, 3200 a 3300 Kč za kus. Exportní prodejní cena je 9O, 95, 100 a 105 EUR za kus. Devizový kurz odpovídá 30, 29.5, 29 a 28,5 Kč / EUR.

Osobní náklady představují 12, 12, 12 a 10 procent z celkových tržeb v daném roce životnosti investice.

Odpisy v jednotlivých letech jsou stanoveny na 19, 31, 25 a 12 mil. Kč.

Ostatní náklady spojené s výrobou představují 160, 185, 195 a 200 mil. Kč.

Sazbu daně z příjmů v jednotlivých letech odhadl investor na 26, 24, 22 a 20 procent.

Likvidační hodnota projektu po skončení jeho provozu se odhaduje ve výši 20 mil. Kč.

Podniková diskontní sazba je stanovena 10 %.

Vstupní veličiny daného investičního projektu uvádím v tabulce 1 a v souboru kalkulace.xls (tabulka 1) na přiloženém CD.

| Vstupní data projektu          |                 | Roky           |                |                |                |                |
|--------------------------------|-----------------|----------------|----------------|----------------|----------------|----------------|
| Položka (Kč)                   | <b>Jednotka</b> |                | 2              | 3              | 4              | In/Out         |
| Výstavba                       |                 |                |                |                |                | 60 000 000.00  |
| Kapacita                       | ks              | 200 000,00     | 200 000.00     | 200 000.00     | 200 000.00     |                |
| Využití výrobní kapacity       | %               | 70,00          | 87,00          | 95,00          | 70,00          |                |
| Podíl exportu                  | %               | 50.00          | 50.00          | 50,00          | 50.00          |                |
| Prodeiní cena tuzemská         | Kč/ks           | 3 000.00       | 3 100.00       | 3 200.00       | 3 300.00       |                |
| Prodejní cena exportní         | EUR/ks          | 90,00          | 95,00          | 100,00         | 105,00         |                |
| Devizový kurz                  | Kč/EUR          | 28,70          | 28,65          | 28,40          | 28.60          |                |
| Norma spotřeby zákl. materiálu | kg/ks           | 2,80           | 2.80           | 2,80           | 2.80           |                |
| Nákupní cena materiálu         | Kč/kg           | 350,00         | 365.00         | 380.00         | 390,00         |                |
| Osobní náklady                 | % z tržeb       | 12.00          | 12.00          | 12.00          | 10.00          |                |
| Odpisy                         | Kč              | 19 000 000.00  | 31 000 000.00  | 25 000 000.00  | 12 000 000.00  |                |
| Ostatní náklady                | Kč              | 160 000 000.00 | 185 000 000.00 | 195 000 000.00 | 200 000 000.00 |                |
| Sazba daně z příjmů            | %               | 26.00          | 24.00          | 22,00          | 20.00          |                |
| Pořízení stálých aktiv         | Kč              |                |                |                |                | 100 000 000,00 |
| Likvidace                      | Kč              |                |                |                |                | 20 000 000.00  |

*Tabulka 1: Vstupní data projektu.* 

Příklad se sestává ze dvou částí. První částí je výpočet čisté současné hodnoty investice (ČSHI) deterministicky, tj. pomocí diskontovaných očekávaných peněžních toků z jednotlivých let životnosti investice. Jako vstupy slouží predikované hodnoty jednotlivých nákladů, tržeb atd. Druhá část představuje tentýž výpočet, avšak za použití simulační metody Monte Carlo a Latin Hypercube Sampling, které berou v úvahu stochastické chování jednotlivých veličin na vstupu a umožňují nám mnohem lépe analyzovat riziko spojené s vývojem hodnot jednotlivých vstupů během životnosti investice.

### **5.2 Metodika výpočtu**

Metoda čisté současné hodnoty patří mezi dynamické metody hodnocení investic, jelikož bere v úvahu faktor času. Výsledek je rozdíl mezi diskontovanými cash flow z investice a kapitálovým výdajem na investici. Při výpočtu může dojít k následujícím případům:

- a) výsledek ČSHI > 0 (diskontované cash flow převyšují kapitálový výdaj), investiční projekt je pro podnik přijatelný, zaručuje požadovanou míru výnosu vyjádřenou úrokovou sazbou.
- b) výsledek ČSHI  $\langle 0 \rangle$  (diskontované cash flow jsou menší než kapitálový výdaj), investiční projekt je pro podnik nepřijatelný, nezaručuje požadovanou míru výnosu.
- c) výsledek ČSHI = 0 (diskontované cash flow se rovnají kapitálovému výdaji), investiční projekt je pro podnik indiferentní.

Čistou současnou hodnotu vypočteme následovně:

$$
\tilde{C}SHI = SHCF - K = \sum_{n=1}^{t} \frac{CF_n}{(1+i)^n} - K
$$
 [29]

kde:

ČSHI - čistá současná hodnota investice,

SHCF – současná hodnota očekávaných příjmů z investice za období *t*,

CF*<sup>n</sup>* – očekávané příjmy v jednotlivých letech životnosti *n*=1 až *t*;

- *i*  podniková diskontní míra, sazba,
- *n* jednotlivá léta životnosti,
- *t* očekávaná životnost investice v letech,
- K kapitálový výdaj, náklady na investici.

## **5.3 Postup výpočtu na základě deterministicky stanovených vstupů**

Na základě vstupních dat z tabulky 1 jsem stanovil finanční tok projektu, jehož diskontováním při diskontní sazbě 10 % jsem vyjádřil čistou současnou hodnotu projektu ve výši 36 031 907 Kč. Podle tohoto výpočtu jde tedy o ekonomicky efektivní projekt a investor může uvažovat o jeho realizaci.

Postup:

Všechna data jsem zapisoval a zpracovával v MS Excel, viz. soubor kalkulace.xls (tabulka 2) na přiloženém CD.

- 1. Nejdříve jsem na základě procentuálního vyjádření využití výrobní kapacity určil produkci v každém roce životnosti investice. Výrobní kapacita v jednotlivých letech činí tedy 140 000, 174 000, 190 000 a 170 000 kusů.
- 2. Dále jsem vyjádřil celkové tržby za daný rok. Tržby tuzemské se rovnají součinu poloviny výrobní kapacity v daném roce a tuzemské prodejní ceny v daném roce. Tržby ze zahraničí se rovnají součinu poloviny výrobní kapacity v daném roce a exportní prodejní ceny v daném roce. Exportní prodejní cena je uvedena v EUR, proto je třeba ji vyjádřit v Kč pomocí odpovídajícího devizového kurzu v každém

roce. Celkové tržby za daný rok jsou pak součtem tržeb z prodeje v tuzemsku a v zahraničí v daných letech.

- 3. Dále jsem vyjádřil celkové náklady za daný rok. Náklady na materiál se rovnají součinu normy spotřeby materiálu (v kg na jeden produkt) a nákupní ceny materiálu (v Kč na jeden kg). Osobní náklady jsou odvozeny od celkových tržeb v daném roce a činí 12, 12, 12 a 10 procent z celkových tržeb v daném roce. Ostatní náklady jsou pro každý rok stanoveny kvalifikovaným odhadem investora a taktéž i odpisy. Celkové náklady v daném roce jsou součtem nákladů na materiál, osobních nákladů, odpisů a ostatních nákladů v daném roce.
- 4. Pro získání daňového základu v daném roce životnosti investice jsem odečetl celkové náklady od celkových tržeb.
- 5. Následně jsem vypočítal daň v každém roce dle příslušné daňové sazby.

6. Konečně, finanční tok v daném období jsem získal součtem čistého zisku po zdanění a odpisů.

7. Nakonec jsem sečetl diskontované peněžní toky ve všech čtyřech letech životnosti investice. První peněžní tok jsem diskontoval 1,12 , neboť v prvním roce se investiční záměr realizuje a první peněžní tok získáváme tedy až v druhém roce. Od tohoto součtu jsem odečetl kapitálový výdaj na výstavbu a pořízení stálých aktiv investice diskontovaný 1,1<sup>1</sup>. Nakonec jsem opět přičetl zůstatkovou hodnotu aktiv po skončení doby životnosti investice diskontovanou 1,1<sup>6</sup>.

Konkrétní výpočty jsou uvedeny níže:

#### **Výpočet pro rok 1:**

Tržby Export = 140 000.0,5.90.28,7= 180 810 000; Tržby tuzemské = 140 000.0,5.3000= 210 000 000; Celkové tržby = 390 810 000;

Náklady na materiál = 2,8.350.140 000=137 200 000; Osobní náklady = 0,12. 390 810 000= 46 897 200; Ostatní náklady = 160 000 000; Odpisy =  $1900000$ ; Náklady celkem: 363 097 200;

Základ daně= 27 712 800; Daň z příjmu= 0,26. 27 712 800= 7 205 328; Čistý zisk= 27 712 800 - 7 205 328= 20 507 472;

Cash flow1: 20 507 472+ 19 000 000= 39 507 472.

#### **Výpočet pro rok 2**:

Tržby Export = 174 000.0,5.90.28,65=236 792 250; Tržby tuzemské = 174 000.0,5.3100=269 700 000; Celkové tržby = 506 492 250;

Náklady na materiál = 2,8.365.174 000=177 828 000; Osobní náklady = 0,12. 506 492 250=60 779 070; Ostatní náklady = 185 000 000; Odpisy =  $31,000,000$ ; Náklady celkem: 454 607 070;

Základ daně= 51 885 180; Daň z příjmu= 0,24. 51 885 180= 12 452 443,2; Čistý zisk= 51 885 180- 12 452 443,2= 39 432 736,8;

Cash flow2: 39 432 736,8+ 31 000 000= 70 432 736,8.

#### **Výpočet pro rok 3:**

TržbyExport = 190 000.0,5.90.28,4=269 800 000; Tržby tuzemské = 190 000.0,5.3200=304 000 000; Celkové tržby= 573 800 000;

Náklady na materiál = 2,8.380.190 000=202 160 000; Osobní náklady = 0,12. 573 800 000=68 856 000; Ostatní náklady = 195 000 000; Odpisy =  $25000000$ ; Náklady celkem: 491 016 000;

Základ daně= 82 784 000; Daň z příjmu= 0,22. 82 784 000= 12 452 433; Čistý zisk= 82 784 000- 12 452 433= 64 751 520;

Cash flow3: 64 751 520+ 25 000 000= 89 571 520.

#### **Výpočet pro rok 4:**

TržbyExport = 140 000.0,5.90.28,6=210 210 000; Tržby tuzemské = 140 000.0,5.3300=231 000 000; Celkové tržby = 441 210 000;

Náklady na materiál = 2,8.390.140 000=152 880 000; Osobní náklady = 0,12. 441 210 000=44 121 000; Ostatní náklady = 200 000 000; Odpisy =  $12\,000\,000$ ; Náklady celkem: 409 001 000;

Základ daně= 32 209 000; Daň z příjmu= 0,2. 32 209 000= 6 441 800; Čistý zisk= 32 209 000- 6 441 800= 25 767 200;

Cash flow4: 25 767 200+ 12 000 000= 37 767 200.

#### **Výpočet čisté současné hodnoty investičního projektu :**

$$
\check{C}SHI = \frac{39507472}{1,1^2} + \frac{704327368}{1,1^3} + \frac{89571520}{1,1^4} + \frac{37767200}{1,1^5} - \frac{160000000}{1,1} + \frac{20000000}{1,1^6} = 36031907,25K\check{c}
$$

Podle tohoto výpočtu jde tedy o ekonomicky efektivní projekt a investor může uvažovat o jeho realizaci.

Tento model je ale charakterizován deterministicky stanoveným zadáním, kdy investor odhaduje konkrétní hodnoty všech vstupů na základě své zkušenosti anebo na základě historického vývoje hodnot jednotlivých vstupů. Výsledkem výpočtu je konkrétní hodnota čisté současné hodnoty investičního projektu, která se v budoucnu může více, či méně, rozcházet s realitou. Investor může jen těžko ohodnotit správnost své volby velikosti hodnot jednotlivých vstupů modelu.

### **5.4 Postup výpočtu na základě stochasticky modelovaných vstupů**

V druhé části příkladu jsem zopakoval stejný výpočet použitím simulační metody Monte Carlo a Latin Hypercube Sampling.

V Microsoft Excel, v souboru kalkulace.xls, jsem si vytvořil tabulku 3 pro vstupní data simulace. Nyní jsem musel každému vstupu přiřadit hodnotu. Cílem bylo nalézt odpovídající pravděpodobnostní rozdělení veličiny na vstupu a jeho generátor vložit do dané buňky. Tento generátor poté v průběhu simulace generuje požadovaná náhodná čísla jako vstupy pro simulační metody Monte Carlo a Latin Hypercube Sampling. Přehled všech použitých rozdělení a jejich parametrů se nachází v tabulce 5 v souboru kalkulace.xls.

Pro vstupní veličiny "prodejní cena tuzemská, prodejní cena exportní, devizový kurz, ostatní náklady, nákupní cena materiálu a sazba daně z příjmů" jsem zvolil trojúhelníkové rozdělení. Trojúhelníkové rozdělení charakterizuje danou vstupní veličinu pomocí minimální a maximální hodnoty, kterou tato veličina může nabýt, a pomocí její nejpravděpodobnější hodnoty. Přiřazení generátoru trojúhelníkového rozdělení dané buňce se provede pomocí programu @RISK tak, že v nabídkové liště Microsoft Excel zvolíme nabídku *@RISK, Model, Define distribution*. V dialogovém okně si vybereme trojúhelníkové rozdělení, zadáme minimální, nejpravděpodobnější a maximální hodnotu daného vstupu. V případě vstupu *devizový kurz* jsem si chtěl vhodnost použití trojúhelníkového rozdělení ověřit. Z internetových stránek ČSOB jsem si přepsal do Excelu vývoj devizového kurzu z roku 2004. Program @RISK mi umožnil vybrat vhodné rozdělení na základě zjištěných hodnot devizového kurzu. V dialogovém okně *@RISK, Model, Define distribution* jsem vybral možnost *New Fit*. Vybral jsem všechny hodnoty devizového kurzu a @RISK mi pro tyto hodnoty skutečně vrátil trojúhelníkové rozdělení. Nakonec jsem ještě zvolil volbu *Unlink Fit*, aby se rozdělení neodkazovalo na buňky s devizovým kurzem. Parametry rozdělení zůstaly zachovány.

Pro využití kapacity provozu jsem vybral logistické rozdělení. Logistické rozdělení je charakterizováno následovně:

Značení:  $X \sim$  Logistic( $\alpha, \beta$ );

Parametry:  $b > 0$ ;

Nosič:  $X \in \mathbb{R}$ ;

$$
\text{Hustota: } f(x) = \frac{\sec h^2 \left( \frac{1}{2} \left( \frac{x - \alpha}{\beta} \right) \right)}{4\beta};
$$

Distribuční funkce: 
$$
F(x) = \frac{1 + \tanh\left(\frac{1}{2}\left(\frac{x-\alpha}{\beta}\right)\right)}{2}
$$
;

kde *sech* je převrácená funkce funkce sekans hyperbolické;

*tanh* je převrácená funkce funkce tangens hyperbolické.

Střední hodnota:  $E(X) = \alpha$ ;

Rozptyl: 
$$
Var(X) = \frac{\pi^2 \beta^2}{3}
$$
.

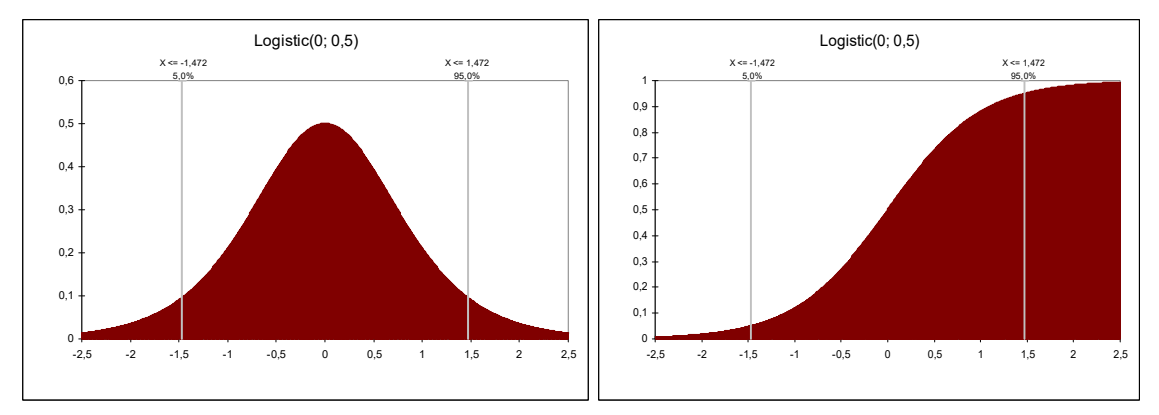

*Obrázek 10: Graf hustoty pravděpodobnosti a distribuční funkce logistického rozdělení.* 

Dále jsem ještě omezil celé rozdělení zprava a zleva tak, aby vstupy nenabývaly nereálných hodnot. Využití výrobní kapacity tedy neklesne pod nula procent a nepřevýší 100 procent.

Vstupy "norma spotřeby materiálu, osobní náklady a odpisy" jsou konstantní dle zadání.

Po nadefinování všech vstupních proměnných jsem přistoupil k nastavení vlastní simulace. Nejdříve jsem v Microsoft Excel vložil do buňky určené pro výsledek čisté současné hodnoty investice vzorec pro její výpočet [29]. Proměnné ve vzorci se odkazují na vstupní data určené pro simulaci (tabulka 3 – kalkulace.xls). Programu @RISK jsem tuto buňku označil jako výstup simulace (v nabídkové liště MS Excel jsem zvolil *@RISK, Model, Add Output*). Dále v nabídce *@RISK, Simulation, Settings* se volí parametry simulace. V první záložce *Iterations* se volí počet iterací a jednotlivých simulací. V záložce *Sampling* lze vybrat mezi simulací metodou Monte Carlo a Latin Hypercube. Po nastavení se samotná simulace spustí pomocí nabídky *@RISK, Simulation, Start.*

Nejdříve jsem simuloval výpočet čisté současné hodnoty investice pomocí metody Monte Carlo při 15 000 iteracích. Pro porovnání jsem provedl simulaci ještě pro 50 iterací.

Následně jsem simuloval výpočet čisté současné hodnoty investice ještě pomocí metody Latin Hypercube také při 15 000 iteracích.

Výsledky simulace Monte Carlo při 15 000 iteracích jsou analyzovány v kapitole 5.4 Analýzy výsledků a jsou uloženy v souboru MonteCarlo15000.rsk na přiloženém CD. Výsledky simulace Monte Carlo při 50 iteracích jsou uloženy v souboru MonteCarlo50.rsk a výsledky simulace pomocí Latin Hypercube Sampling jsou uloženy v souboru LatinHypercube15000.rsk

# **5.5 Analýza výsledků**

V prvním případě, kdy jsem čistou současnou hodnotu investice vypočítal deterministicky, resp. stochasticky na základě průměrných hodnot, jsem zjistil, že čistá současná hodnota projektu činí 36 031 907 Kč. Dá se říci, že investiční projekt bude pro firmu ziskový. Existuje zde však oprávněná obava o bezproblémovou a bezrizikovou realizaci investice. V případě nepředvídatelných změn během realizace a doby životnosti investice by mohlo dojít k nenadálým změnám výdajů, nákladů a tržních cen, které by mohly čistou současnou hodnotu investice v horším případě snížit anebo naopak v lepším případě zvýšit. Tímto výpočtem metody ČSHI s jedním modelovým scénářem pravděpodobných hodnot vstupů si nemůže investor vytvořit dokonalý obraz odhadu budoucího vývoje investice.

V druhé části příkladu jsem zopakoval stejný výpočet použitím simulační metody Monte Carlo. Metoda Monte Carlo není něčím zcela odlišným od předchozí analýzy, ale zajímavě ji rozšiřuje. Rozdíl je v hodnotách, které nabývají vstupní veličiny, a v realizovaném počtu modelovaných situací. V prvním případě výpočtu vystupuje bodový odhad proměnné. V případě simulace Monte Carlo se daná proměnná simuluje. Já jsem vstupní proměnné simuloval pomocí předem definovaných pravděpodobnostních rozdělení. Pomocí simulace Monte Carlo při 15 000 iteracích jsem vypočetl střední hodnotu čisté současné hodnoty projektu 36 450 215 Kč. Grafickou reprezentací pravděpodobnostní funkce ve formě sloupcového grafu četností je histogram, viz. obrázek 11. Histogram se nachází taktéž v souboru MonteCarlo15000Histogram.xls na přiloženém CD.

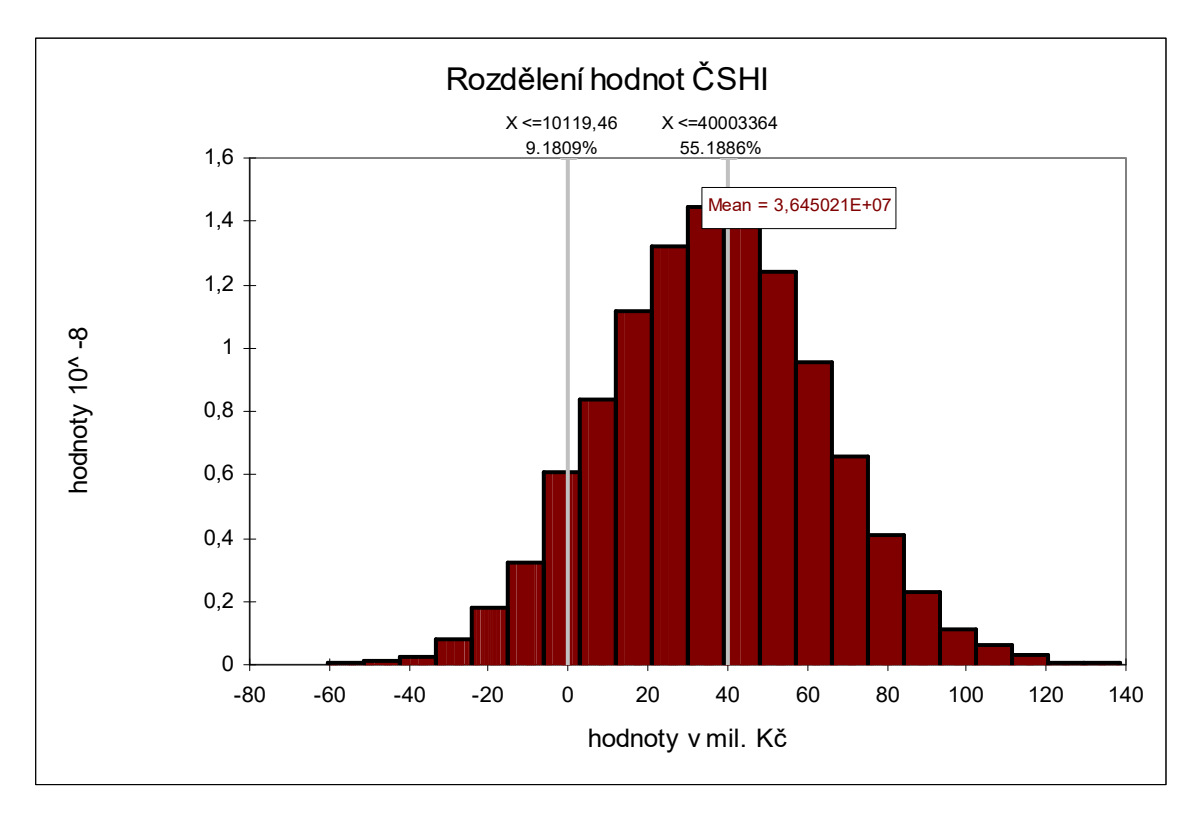

*Obrázek 11: Výsledné rozdělení četností hodnot ČSHI.* 

Z histogramu lze vyčíst, že čistá současná hodnota nejhorší možné varianty je vysoce záporná a činí -60 mil. Kč. Nejlepší možná hodnota činí 138 mil. Kč. Zajímavou informaci k posouzení rizika projektu je pravděpodobnost, s jakou čistá současná hodnota projektu nabývá nulové a vyšší hodnoty. Tato pravděpodobnost je 90,82% a vypovídá o vysoké jistotě ziskovosti investice. Dále např. pravděpodobnost, že čistá současná hodnota projektu bude větší nebo rovna 40 mil. Kč činí 44, 812%. Zde již záleží na osobní ochotě investora akceptovat dané riziko a investovat, nebo raději slevit ze svých požadavků na zisk a volit méně rizikovou variantu. Tyto informace se dají vyčíst z distribuční funkce, viz. obrázek 12. Při interpretaci pravděpodobností požadovaných hodnot vycházíme ze vztahů [5] a [6].

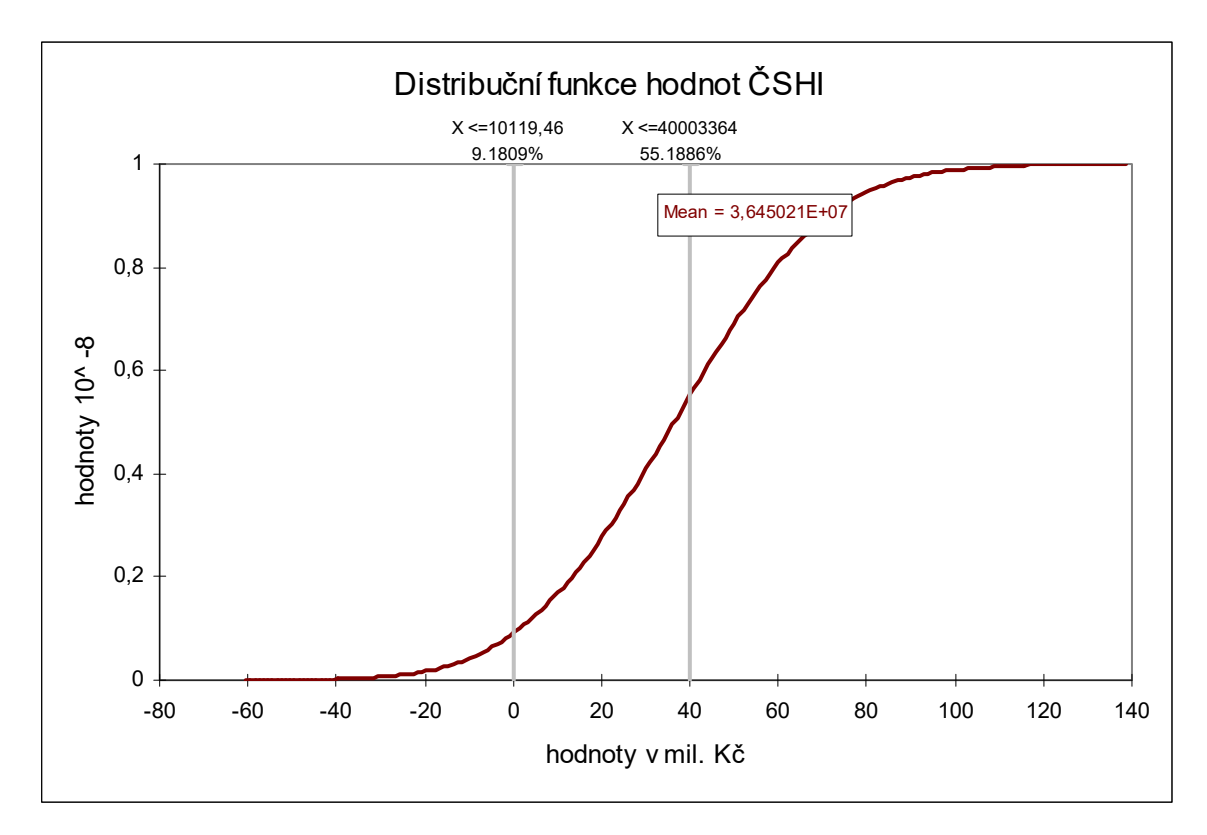

*Obrázek 12: Graf distribuční funkce hodnot ČSHI.* 

Dále mě zajímalo podle jakého rozdělení se řídí simulací vypočítané hodnoty ČSHI. V programu @RISK jsem si otevřel soubor s uloženými informacemi o simulaci Monte Carlo o 15 000 iteracích MonteCarlo15000.rsk. V kontextovém okně *Outputs* jsem zvýraznil, že chci zjistit rozložení pro *Output*, tedy pro hodnoty ČSHI. V nabídce *Results* jsem poté zadal *Fit*. Program @RISK následně zjistil, jaké rozložení nabývají vypočítané hodnoty ČSHI, nabídnul vhodná rozložení a sestupně je seřadil. Já jsem zjistil, že vypočítané hodnoty ČSHI se dají aproximovat pomocí inverzního gaussova rozdělení, viz obrázek 13, s parametry  $\mu = 1.7974 \cdot 10^9$ ,  $\lambda = 7.844262 \cdot 10^{12}$  a posunem *Shift*  $= -1,761 \cdot 10^9$ .

Obdobně jsem zpracoval všechny vstupy z prvního roku životnosti investice. V programu @RISK jsem si daný vstup označil v kontextovém okně *Intputs.* V nabídce *Results* jsem poté opět zadal *Fit*. Výsledky jsou na obrázcích 14 až 17.

Všechny vstupy, které byly nadefinovány pomocí trojúhelníkového rozdělení, vykazovaly trojúhelníkové rozdělení i na výstupu simulace. Pouze vstup "využití výrobní kapacity", definovaný jako logistické rozdělení, byl na výstupu simulace lépe aproximován inverzním gaussovo rozdělením. Jako druhé nejvhodnější rozdělení zvolil program @RISK normální rozdělení a teprve jako třetí vybral logistické rozdělení.

Volba inverzního gaussova rozdělení je zřejmě způsobena tím, že jsem vstupní logistické rozdělení významně omezil zprava a zleva. Jako maximum využití výrobní kapacity jsem stanovil 100% a jako minimum 0%. Parametr  $\mu$  se přitom rovnal 70%. Při generování byly potom jistě méně četnější vyšší hodnoty.

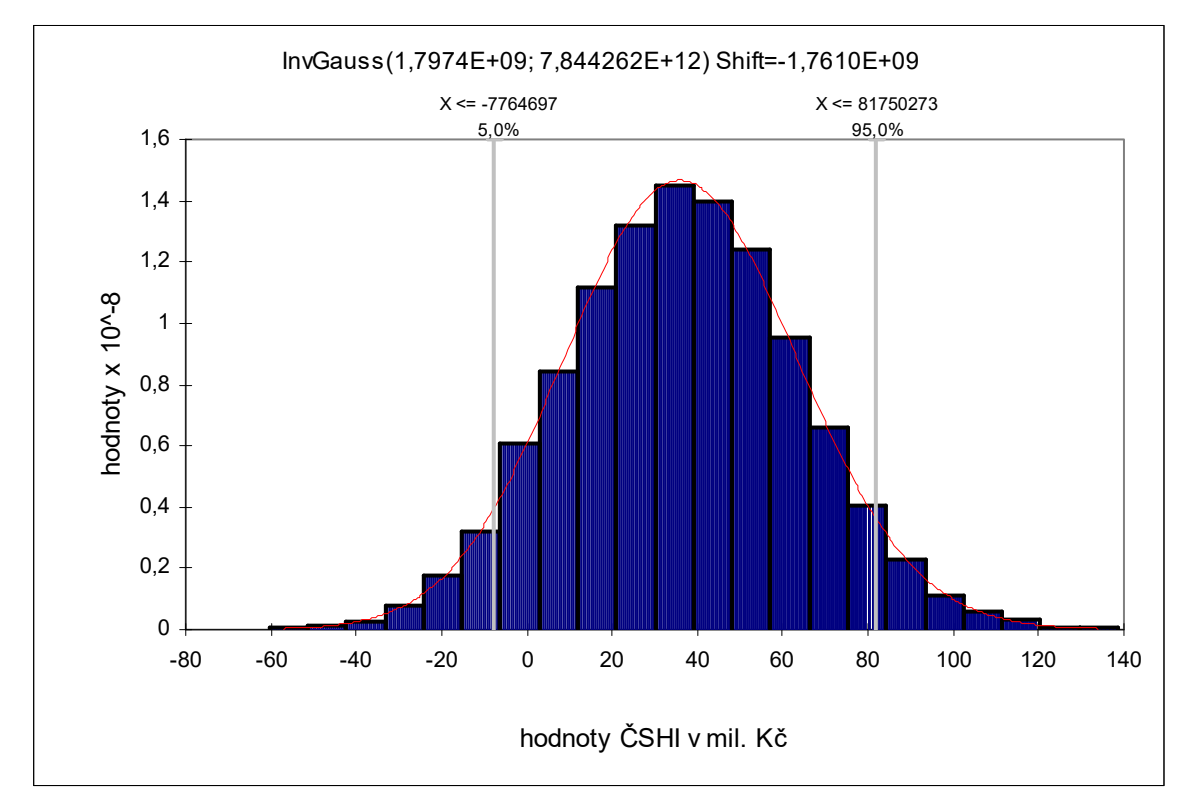

*Obrázek 13: Funkce hustoty pravděpodobnosti hodnot ČSHI inverzního gaussova rozdělení.*

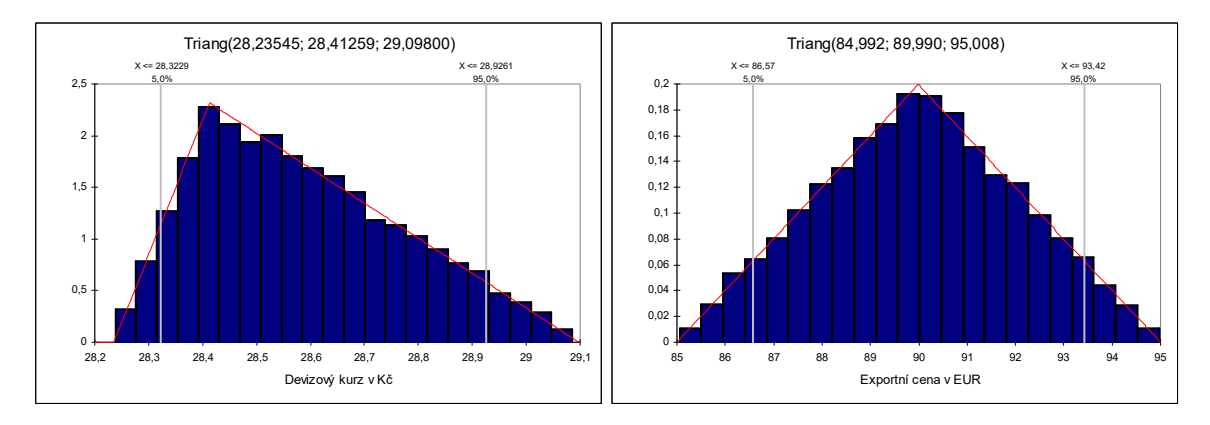

*Obrázek 14: Funkce hustoty pravděpodobnosti hodnot devizového kurzu a exportní ceny trojúhelníkového rozdělení.*

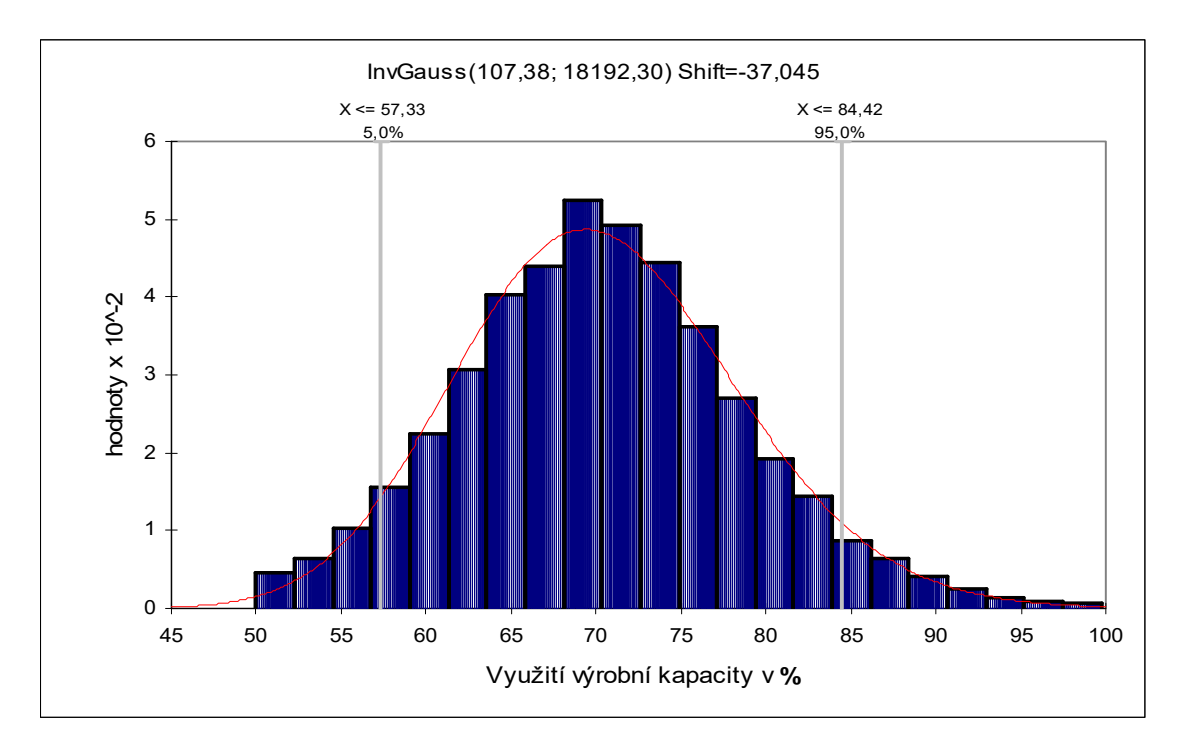

*Obrázek 15: Funkce hustoty pravděpodobnosti hodnot využití výrobní kapacity inverzního gaussova rozdělení.* 

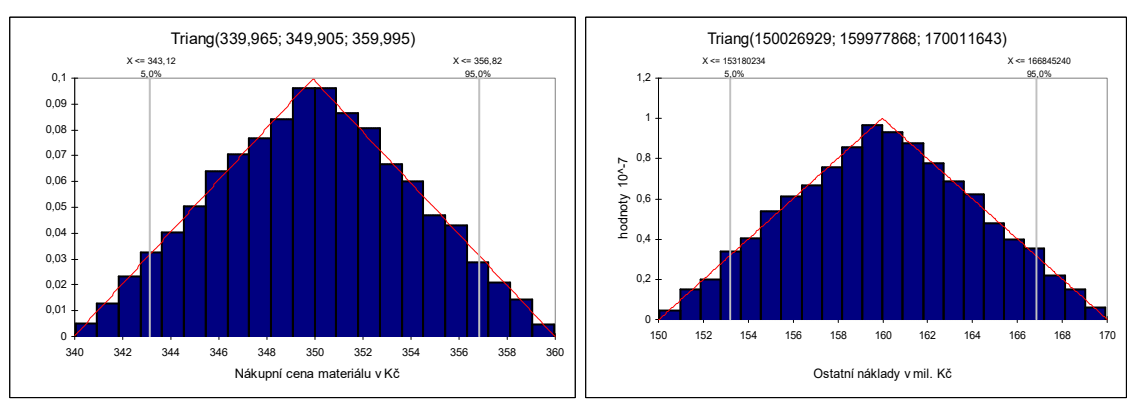

*Obrázek 16: Funkce hustoty pravděpodobnosti hodnot nákupní ceny materiálu a ostatních nákladů trojúhelníkového rozdělení.*

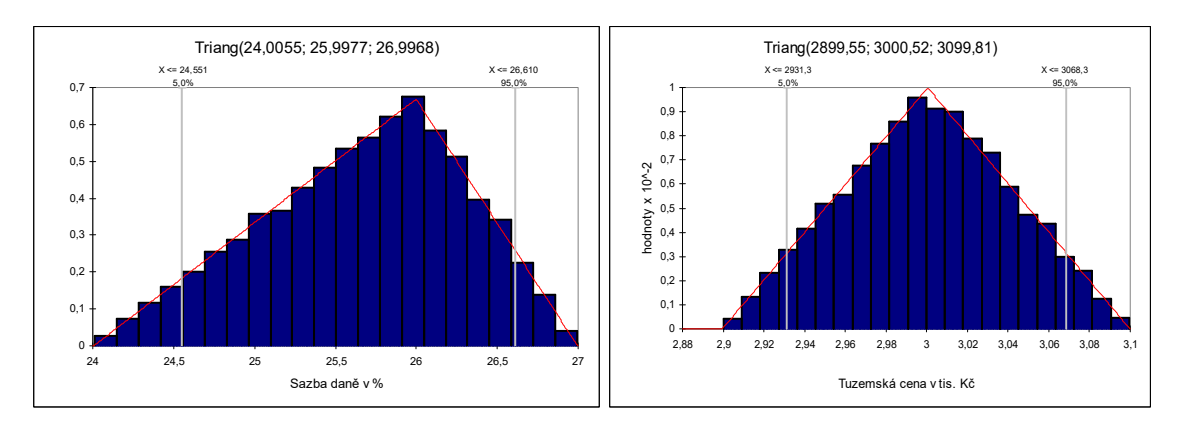

*Obrázek 17: Funkce hustoty pravděpodobnosti hodnot sazby daně a tuzemské prodejní ceny trojúhelníkového rozdělení.*

Při pohledu na výsledný histogram (Obrázek 11) nás může napadnout otázka, co je příčinou vyšších anebo naopak nižších současných hodnot projektu, resp. který ze vstupů čistou současnou hodnotu nejvíce ovlivňuje a je tudíž nutné se na něj zaměřit. Odpověď nám dává regresní a korelační analýza. Výstupem simulace jsou jednotlivé parciální regresní koeficienty vypočítané dle vztahu [28], které vyjadřují, o kolik směrodatných odchylek se změní závisle proměnná (výstup), jestliže se nezávisle proměnná (vstup), zvýší o jednu směrodatnou odchylku. Přehled parciálních regresních a parciálních korelačních koeficientů vypočítaných softwarem @RISK uvádí tabulka 2. Z výstupů softwaru @RISK slouží k tomuto účelu tzv. tornado graf, viz obrázek 18.

| Pořadí         | Vstup                  | Parc. Regresní koeficient | Parc. Korelační koeficient |
|----------------|------------------------|---------------------------|----------------------------|
|                | Výrobní kapacita rok 1 | 0,548                     | 0,54                       |
| $\overline{2}$ | Výrobní kapacita rok 4 | 0,523                     | 0,508                      |
| 3              | Výrobní kapacita rok 2 | 0,501                     | 0,496                      |
| 4              | Výrobní kapacita rok 3 | 0,297                     | 0,257                      |
| 5              | Cena exportní rok 3    | 0,095                     | 0,087                      |
| 6              | Cena exportní rok 2    | 0,095                     | 0,084                      |
| 7              | Ostatní náklady rok 1  | $-0,092$                  | $-0,095$                   |
| 8              | Ostatní náklady rok 2  | $-0,086$                  | $-0,081$                   |
| 9              | Cena exportní rok 1    | 0,082                     | 0,082                      |
| 10             | Ostatní náklady rok 3  | $-0,08$                   | $-0,083$                   |
| 11             | Ostatní náklady rok 4  | $-0,074$                  | $-0,076$                   |
| 12             | Cena tuzemská rok 3    | 0,067                     | 0,075                      |
| 13             | Cena tuzemská rok 2    | 0,067                     | 0,064                      |
| 14             | Cena exportní rok 4    | 0,066                     | 0,064                      |
| 15             | Cena tuzemská rok 1    | 0,057                     | 0,064                      |
| 16             | Cena tuzemská rok 4    | 0,047                     | 0,046                      |

*Tabulka 2: Vypočítané regresní a korelační koeficienty .*

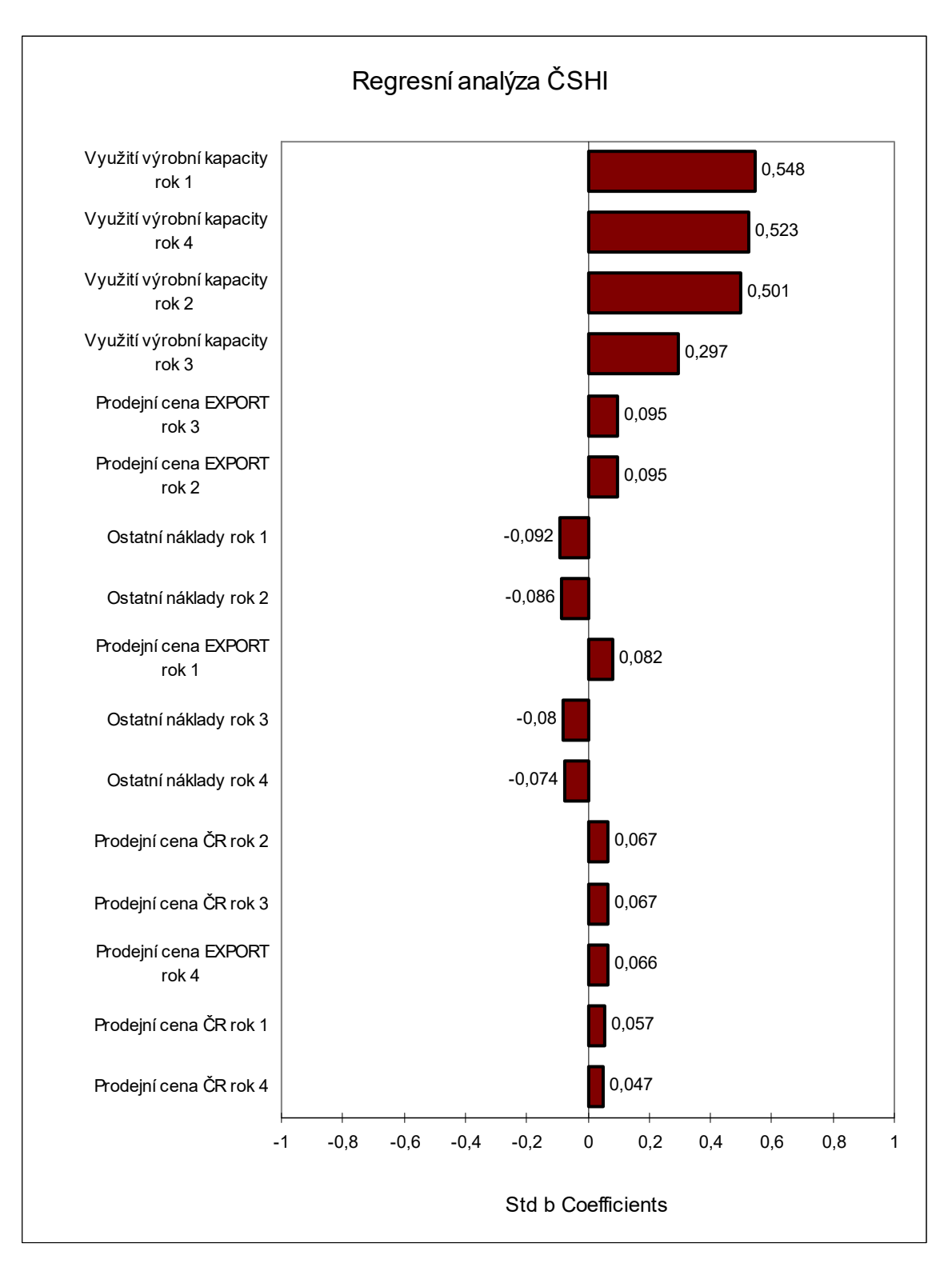

*Obrázek 18: Tornádo graf regresní citlivostní analýzy pro ČSHI.* 

Z tabulky 2 a z tornádo grafu zjistíme, že jednoznačný vliv na čistou současnou hodnotu investice má velikost využití výrobní kapacity a to ve všech letech provozu. Zároveň si lze všimnout, že ve třetím roce, kdy výrobní kapacita již téměř dosahovala maxima 95%, nepřinese další navýšení výrobní kapacity takový efekt, jako v ostatních letech provozu, kdy má výrobní kapacita značné rezervy. V porovnání s ostatními regresními koeficienty, které dosahují až čtyřikrát menších hodnot se dá říci, že investor by se měl snažit o maximální možné využití výrobní kapacity, neboť tento vstup je pro maximalizaci čisté současné hodnoty investice zásadní.

Doporučil bych zajištění adekvátní péče a servis dané výrobní technologii tak, aby nedošlo k prostojům a výpadkům ve výrobě, anebo zvýšit produktivitu práce, popřípadě přijmout další pracovní síly nebo se jinak snažit dosáhnout vyšší úrovně využití výrobní kapacity především v prvním a čtvrtém roce životnosti investice, kde výrobní kapacita dosahuje pouze 70% maxima. Jinou cestou k dosažení vyšší čisté současné hodnoty investice by bylo snižování skupiny "ostatní náklady", které mají na hodnotu ČSHI velký záporný vliv. V neposlední řadě by se měl investor snažit zafixovat nebo navýšit exportní cenu v druhém a třetím roce svou exportní politikou.

Pro srovnání jsem pomocí simulace metodou Latin Hypercube Sampling při 15 000 iteracích vypočetl střední hodnotu čisté současné hodnoty projektu 36 462 601 Kč. Výsledek je srovnatelný s výsledkem získaným použitím metody Monte Carlo. Výsledky se od sebe liší o 0,034 %. Grafickou reprezentací výsledku je histogram, viz. obrázek 19.

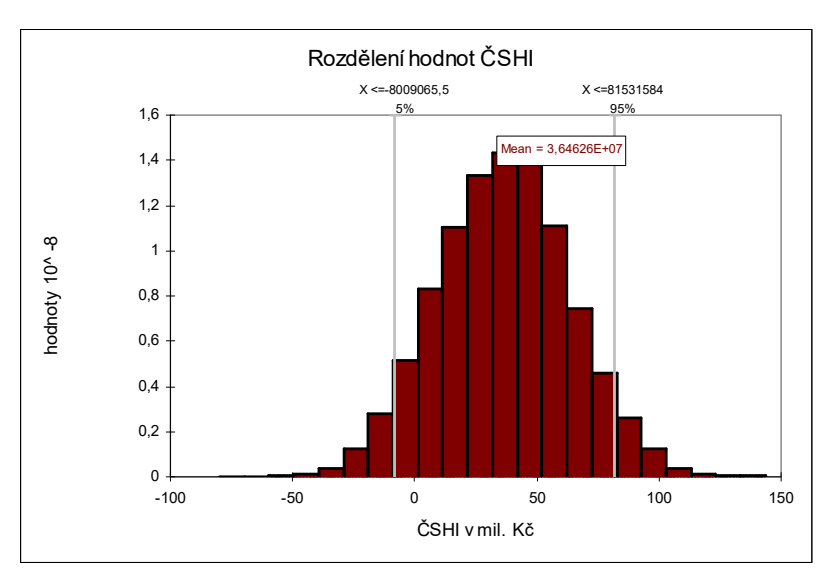

*Obrázek 19: Rozdělení četností hodnot ČSHI – metoda Latin Hypercube Sampling.*

Nakonec jsem provedl ještě čtyři simulace metodou Monte Carlo o pouhých 50 iteracích. Výsledné hodnoty ČSHI se od sebe vzájemně velmi lišily, viz obrázek 20. Rozdíl mezi nejvyšší a nejnižší hodnotou ČSHI spočítanou při 50 iteracích činil 18 %. Rozdíl mezi hodnotou ČSHI spočítanou simulací Monte Carlo při 15 000 iteracích a nejvyšší hodnotou ČSHI spočítanou při 50 iteracích činil 9,4% a rozdíl mezi hodnotou ČSHI spočítanou při 15 000 iteracích a nejnižší hodnotou ČSHI spočítanou při 50 iteracích činil 10,7 %.

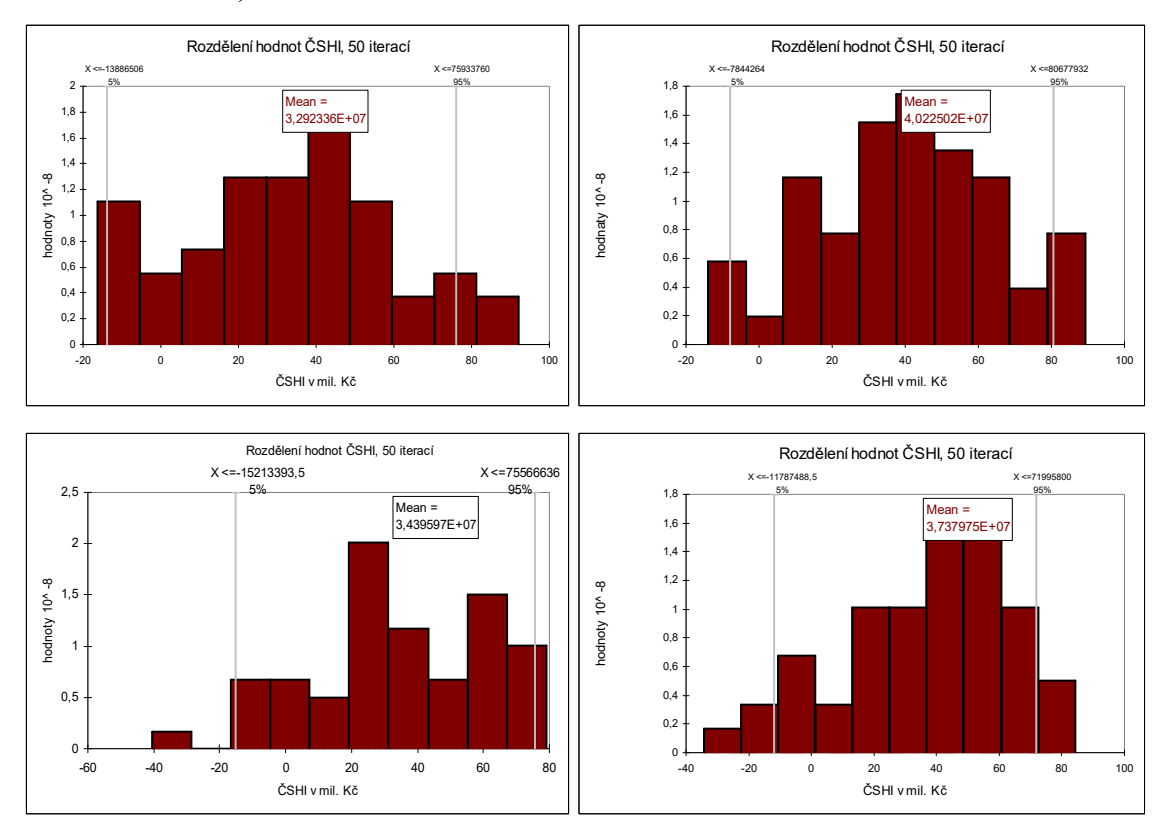

*Obrázek 20: Rozdělení hodnot ČSHI – metoda Monte Carlo, 50 iterací.*

Zde jsem chtěl demonstrovat vliv počtu provedených iterací na výslednou hodnotu ČSHI. V praxi se běžně používá 20 000 a více iterací, aby byl zajištěn pokud možno co nejlepší výsledek simulace. Investor, který nemá k dispozici kvalitní podklady pro kvalifikovaný odhad budoucího vývoje a rizika, může danou situaci snadno podhodnotit, resp. nadhodnotit.

Pomocí výpočtu na základě deterministicky zadaných vstupních hodnot v první části výpočtu jsem zjistil hodnotu ČSHI rovnu 36 031 907 Kč. Tato hodnota se liší od hodnoty ČSHI spočítané simulací Monte Carlo při 15 000 iteracích o 1,16 %. Od hodnoty ČSHI spočítané simulací Latin Hypercube Sampling při 15 000 iteracích se liší

o 1,012 %. Mohl bych tedy říci, že investorův odhad budoucích hodnot zkoumaných vstupů je kvalitní a objektivní. Zároveň však musím dodat, že při definování parametrů jednotlivých rozdělení vstupních hodnot jsem vždy vycházel z jisté nejpravděpodobnější hodnoty daného vstupu a poté jsem nadefinoval přípustný rozptyl. Zjistil jsem, že kdybych umožnil vstupním hodnotám povolený rozptyl větší, rozcházel bych se s deterministicky vypočítanou hodnotou ČSHI o 5 až 10%.

Po vyhodnocení všech údajů získaných pomocí simulace získá investor objektivní náhled na jednotlivé detaily realizace investice. Je tedy schopen s určitou pravděpodobností vypovědět o přínosu investice, ohodnotit investiční rizika a optimalizovat výsledky.

Kompletní přehled všech vstupů, výstupů a simulací se nachází na přiloženém CD.

## **6 Zhodnocení a závěr**

Myslím si, že simulační metody mají velký potenciál k využití. Na trhu existuje mnoho propracovaných řešení, které nám mohou pomoci při řadě běžných problémů. Při koupi některého ze specializovaných software budeme schopni rychle a snadno predikovat vývoj zkoumané situace, optimalizovat jednotlivé parametry prostředí a vytvářet jednotlivé scénáře možných situací. K dispozici tak máme uživatelsky přehledně zpracované tabulky vstupních a výstupních dat, rozmanité grafy, zpracované statistické analýzy. To vše lze realizovat na běžné kancelářské výpočetní technice.

Já jsem se pokusil na demonstrovaném příkladě hodnocení efektivnosti investice předvést rozdíl mezi výpočtem, který bere v úvahu kvalifikovaným odhadem popsaný případ budoucnosti, a výpočtem, který se daným stavem také řídí, ale bere v úvahu riziko. V prvním případě máme vypočtenu jednu variantu budoucího vývoje, tak jak ji investor předpokládá, že nastane. Co když se ale něco změní? Co když se z nějakého důvodu zvedne cena ropy a s ní i cena pohonných hmot a s ní cena vstupů do výroby? Anebo naopak, co když se poptávka po našem zboží zvýší? Použitím simulace můžeme všechna tato rizika zohlednit. Můžeme generovat velké množství situací a připravit se tak na budoucnost. Já jsem použil 15 000 iterací, ale u simulace Monte Carlo je lépe simulovat například až 40 000 scénářů.

V prvním případě výpočtu, dle deterministického zadání vstupů, jsem zjistil, že čistá současná hodnota projektu činí 36 031 907 Kč. Pomocí simulace Monte Carlo při 15 000 iteracích jsem vypočetl střední hodnotu ČSHI= 36 450 215 Kč. Pro srovnání jsem simulací metodou Latin Hypercube Sampling při 15 000 iteracích vypočetl střední hodnotu čisté současné hodnoty projektu 36 462 601 Kč. Proč jsem ale obdržel různé hodnoty, které byly vypočteny stejným algoritmem? Protože v druhém případě, při použití simulace, se pro každou jednu iteraci měnily všechny (nekonstantní) vstupy. Vstupy se však neměnily náhodně, ale byly generovány dle svého pravděpodobnostního rozdělení, které jsem jim přidělil. Samozřejmě se stále jedná o pouhý model nepředvídatelné reality, ale při daném počtu iterací nám poskytuje výsledek s určitou pravděpodobností.

Tento postup, využívající modelování daného problému se stochasticky se chovajícími proměnnými, předkládá investorovi objektivnější informace a může sloužit jako kvalitní nástroj pro podporu jeho rozhodování.

Obecně se dá říci, že globální dynamické prostředí vyžaduje komplexní přístup při řešení daného úkolu. Jeho jednotlivé parametry se totiž natolik vzájemně ovlivňují, že je není možné efektivně analyzovat a optimalizovat odděleně. Jak se zdá, právě zde analytické metody často narážejí na hranice svých možností, a proto stále ve větší míře nachází uplatnění počítačová simulace. Počítačová simulace se vzhledem ke svým schopnostem sledovat stochastické a dynamické vlastnosti jednotlivých procesů a předvídání jejich chování stává nezbytným podpůrným nástrojem pro zodpovědné rozhodování nejen výzkumních pracovníků a technických inženýrů, ale také manažerů, ekonomů, plánovačů a ostatních. Svým přínosem jednoznačně zvyšuje konkurenceschopnost podniku.

Lze konstatovat, že moderní nástroje pro simulaci procesů již dospěly do všeobecně použitelné fáze. Použití simulačních metod pro podporu rozhodování, ekonomickou analýzu, optimalizaci nejrůznějších výrobních, obslužných a logistických systémů by se mělo stát v nejbližší budoucnosti samozřejmým.

# **7 Literatura**

- [1] Churchman, C.,W.: Thinking for Decisions: Deductive Quantitative Methods, Science Research Associates. Chicago, Illinois,1982
- [2] Kaňok, M.: Statistické metody v řízení, skriptum ČVUT, Praha 1996.
- [3] Kennedy, W.J., Gentle, J.E.: Statistical Computing. Marcel Dekker, New York, 1980.
- [4] Knuth, D. E.: The Art of Computer Programming. Addison-Wesly, 1997.
- [5] Kropáč, O.: Náhodné jevy v mechanických soustavách. SNTL, Praha, 1987.
- [6] Kune, J., Vavroch, O., Franta, V.: Základy modelování. SNTL, Praha, 1989.
- [7] Marek, P., Guštar, M., Anagnos, T.: Simulation-Based Reliability. 1993.
- [8] Naylor, T.H.: Computer simulation experiments with models of economic systems. John Wiley, New York, 1971.
- [9] Hammersley, J.M., Handscomb, D.C.: Monte Carlo Methods. Methuen, London, 1964.
- [10 Hendl, J.: Přehled statistických metod, zpracování dat. Portál, Praha, 2004.
- [11] Hoaglin, D.C., Andrews, D.F.: The reporting of computation based results in statistics.
- [12] Hušek, R., Lauber, J.: Simulační modely. SNTL, Praha, 1987.
- [13] Hurt, J.: Simulační metody. SPN Praha, 1982.
- [14] www stránky software MATLAB a firmy Math Works, www.mathworks.com.
- [15] www stránky software @RISK a firmy Palisade, www.palisade.com.